研视点 2019.3月 究 中口 产妇

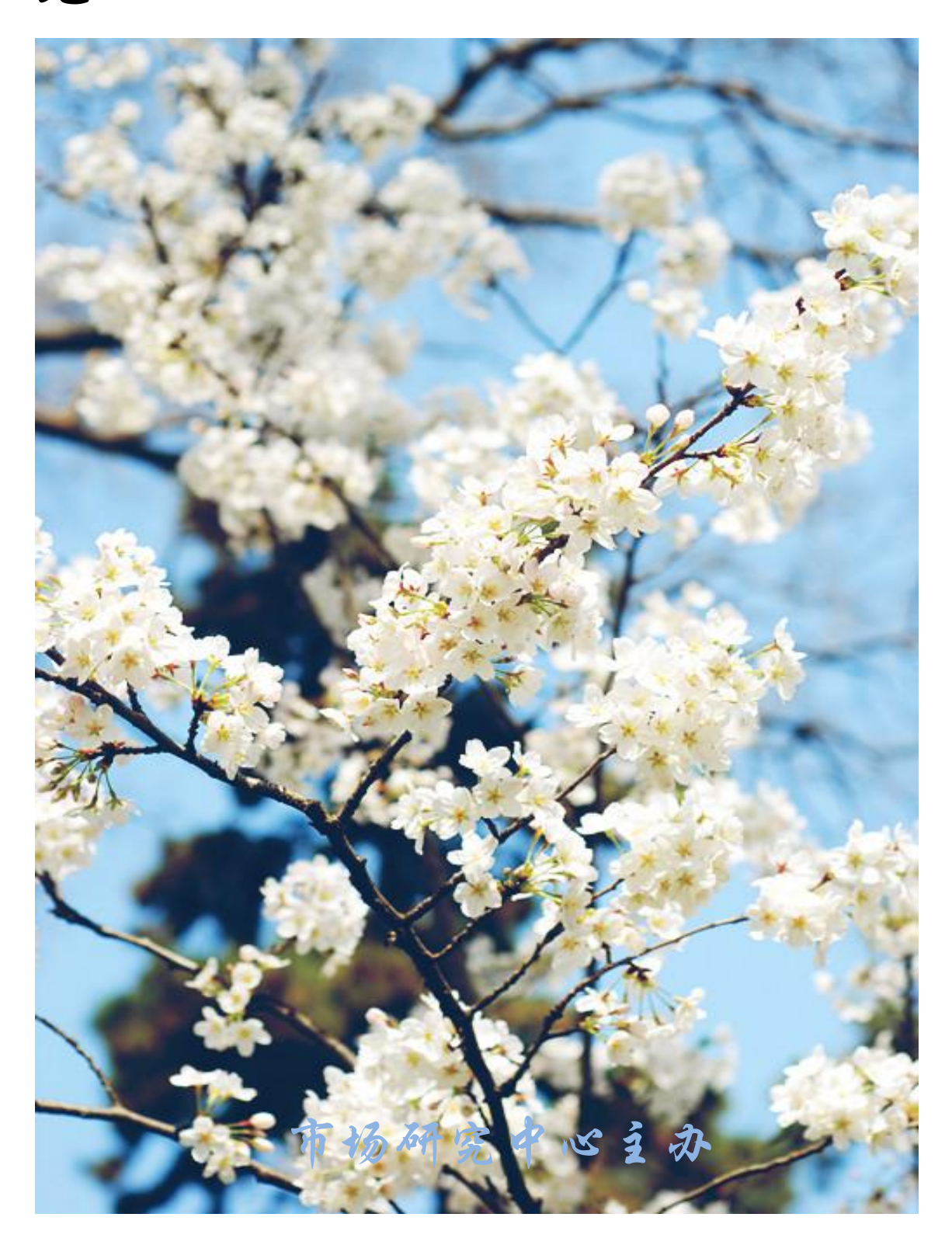

人生的悬崖

美国有一个作曲家乔治·格什温。他从 来没有写过交响曲,而当时美国最著名的斯 坎德爵士乐团的著名指挥家,却对他十分赏 识,邀请他为交响乐团写一部交响曲。但是, 固执的格什温声称自己对交响乐一窍不通, 不肯从命。这位指挥家竟然在报纸上刊登了 一则广告,说 20 天后,音乐厅将上演格什温 的交响乐《蓝色狂想曲》。格什温看到广告, 大惊失色,质问指挥家为何令他出丑,指挥 家徽笑着说,反正,全城人都知道了,你看 着办吧。 不平<br>【【】】 姜固有一个作曲家乔治·格什温。他从\_\_\_<mark>\_</mark> 究 中 心 40 | 大惊失色,质问指挥家为何令他出丑,指挥 点

格什温没办法,只好将自己关在屋子 课圳市龙房地土 || 里,硬是用两周的时间,完成了这部作品。 || 地房地产评估咨 || 谁知首场演出竟大获成功,格什温的名气也 || || 迅速传遍美国。 询有限公司

有些时候,我们确实需要紧逼的力量。 使自己获得重生,让生命之树开出更加绚烂。 | 的花。 市场研究中心

2019 年 3 月

# 目录

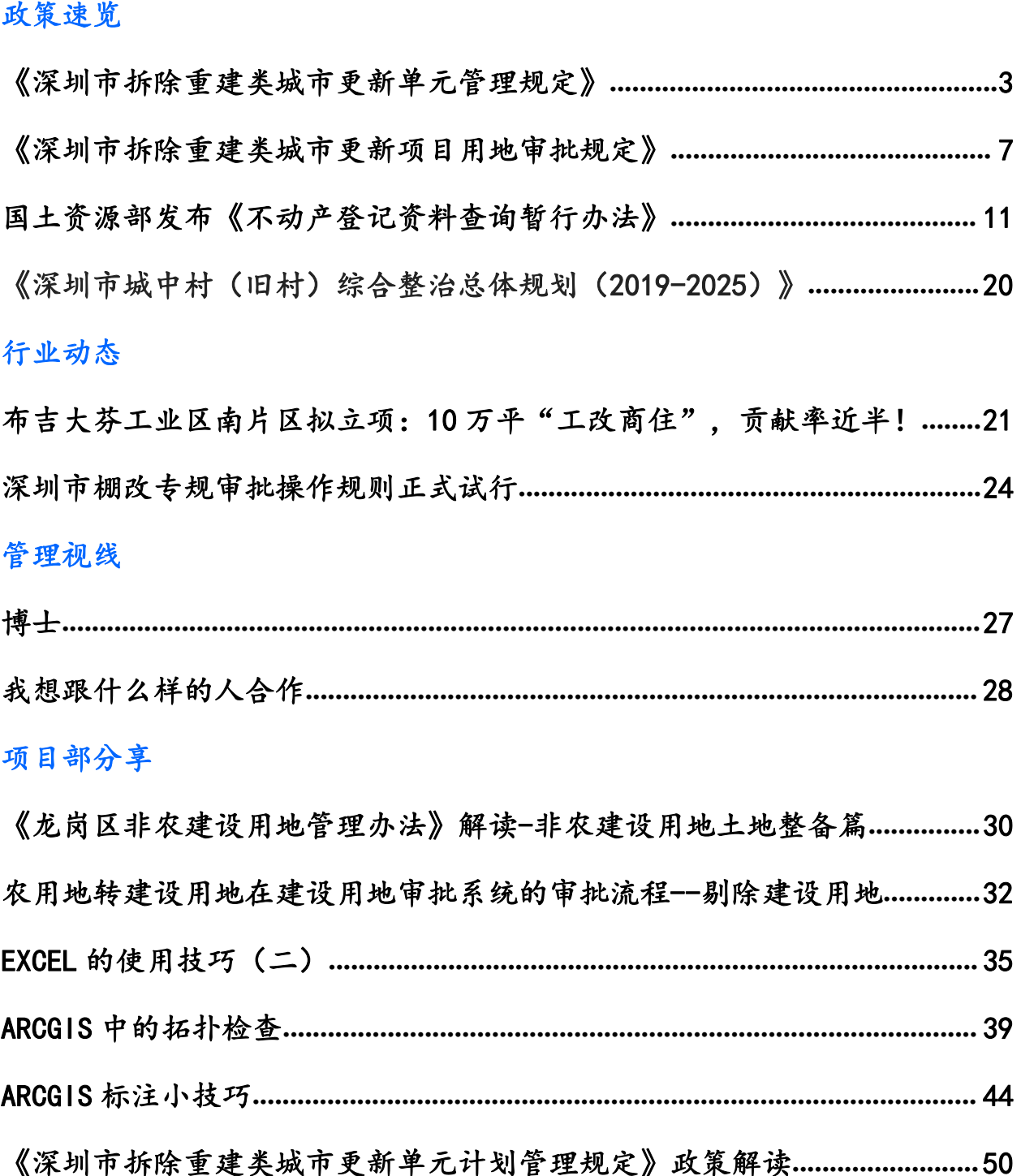

## <span id="page-3-0"></span>《深圳市拆除重建类城市更新单元管理规定》

一.我市在 2010 年出台了一版《申报指引》,现在又准备出台《深 圳市拆除重建类城市更新单元计划管理规定》,与原《申报指引》有什 么区别,能起到什么作用?

解读: 2010 年, 原市规划国土委出台《深圳市城市更新单元规划制 定计划申报指引(试行)》,距今已有8年,该《申报指引》有效规范 了我市城市更新单元计划的常态申报工作。2016 年市委市政府决定实施 城市更新强区放权改革,给全市城市更新管理工作带来新的机遇和挑 战。为进一步增强城市更新政策的系统性,贯彻落实《更新办法实施细 则》的要求,保证现行城市更新政策之间的充分衔接,进一步规范全市 各区城市更新单元计划的申报工作,促进全市城市更新有效率、有质量 地推进,有必要对原《申报指引》进行修订。

《管理规定》与原《申报指引》的相比主要有以下几个方面的特点: 一是该《管理规定》落实新的上位政策对计划申报方面的规定,并进行 细化和明确,形成简洁明了的操作手册,指导申报主体按照全市统一规 则,开展更新单元计划的申报工作。二是与近年来出台的涉及城市更新 工作操作层面的政策进行了充分的横向衔接。三是尊重旧版《申报指引》 形成的既有操作规定的同时开展科学检讨,删除不再适用的部分条款。 四是优化完善原有的篇章表达,并结合城市更新工作实践,增加了"计 划调整"、"计划调出"两个章节,并首次提出对更新单元计划实施有 效期管理制度,促进更新单元计划的优质、高效推进。

## 二.该《管理规定》主要包含哪些内容?

解读:该《管理规定》共分八个章节五十一条,分为五部分:

第一部分:总则,一个章节四条。

第二部分:计划制定,四个章节二十一条,具体包含申报情形、拆 除范围、申报主体、更新意愿与方向、申报途径与材料等内容。

第三部分:计划审查与审批,一个章节七条。

第四部分:计划调整与调出,一个章节九条。

第五部分:附则,一个章节十条。

三.该《管理规定》的修编,有没有提高了城市更新单元计划申报 的难度及门槛。

解读:该《管理规定》中,主要是将分布比较零散的既有城市更新 政策,按照一定的规则进行整合,不涉及新增要求或者程序,仅进行进 一步的规范,不会提高城市更新单元计划申报的难度或者门槛。相反, 该《管理规定》的出台,将会促进城市更新单元计划的申报和调整有据 可依,优质、高效推进。

四.该《管理规定》为什么提出城市更新单元计划实施有效期管理 制度。

解读:经过统计,有部分已纳入城市更新单元计划的项目,长期没 有实施进展。为了提高城市更新单元计划制定工作的科学性,结合省市 审计部门的要求,在本次修订中提出城市更新单元计划有效期管理制 度,即自计划公告之日起,更新单元计划有效期两年,同时,考虑到一 些项目的复杂性,允许延期一次,期限一年。到期后的项目按照公告要 求自动失效。主要目的是为了给社会明确预期,促进更新单元计划优质、 高效推进。

## 五.新增项目设定了有效期,存量项目将如何管理。

解读:根据"法不溯及以往"的原则,本规定仅明确自印发之日起, 新增更新单元计划项目按照本规定设定有效期。同时主管部门正在对存 量项目进行梳理、研究,制定计划清理的规则以及探索存量项目实施有 效期管理机制的可行性。

六. 本《管理规定》中未提及"小地块"更新事宜,规定了拆除用 地面积应大于 10000 平方米,请问是如何考虑的。

解读: 为了鼓励产业发展, 完善城市基础设施、公共服务设施, 原 特区内自 2014年开始试行小地块更新政策, 即用地面积在 3000-10000 平方米之间的地块,也可以申请开展城市更新工作。经过一段时间的实 践,发现部分小地块更新项目偏离了政策制定的初衷,使城市更新出现 "碎片化"的倾向。因此经市政府同意,原市规划国土委于 2018 年 8

月 28 日印发《关于拆除重建类城市更新单元拆除范围用地面积事宜的 通知》(深规土[2018]629 号),暂停受理面积小于 10000 平方米的地 块的申请。对于拟申报拆除用地不足 10000 平方米的情况, 建议扩大研 究范围,与周边符合城市更新条件的片区共同申报城市更新单元计划, 开展城市更新工作。

七.请问关于"工改保",本《管理规定》相比《关于加强和改进 城市更新实施工作暂行措施》有什么调整。

解读:主要是"工改保"的适用对象有所扩大。《暂行措施》规定 了成片产业园区外,轨道站点 500 米范围内规划为工业工业区可以申请 "工改保";市政府于今年 8 月份印发的《深圳市工业区块线管理办法》 (深府规[2018]14 号),明确工业区块线内、距离轨道站点 500 米范围 内的工业用地,可申请"工改保"。《管理规定》与该办法进行衔接的 同时,提出工业区块线外的工业用地,只要满足城市基础设施、公共服 务设施的要求,都可以申请进行"工改保",不再设定距离轨道站点是 500 米还是 1000 米的要求。可以预判, "工改保"政策的适用对象将有 较大幅度的增加。

## 八.更新单元计划的申报、审查程序是什么。

解读:更新单元计划由符合条件的申报主体向去城市更新机构申 报;重点更新单元计划由区城市更新机构作为申报主体,向市规划和自 然资源部门申报。审查程序如下:

一般更新单元:区城市更新机构窗口收文——区城市更新机构审查 ——区城市更新机构组织公示——区城市更新机构对公示意见进行处 理——区政府审批—— 区城市更新机构公告—— 市规划和自然资源部 门备案。

重点城市更新单元:市规划和自然资源部门窗口收文——市城市更 新机构审查——市城市更新机构组织公示——市城市更新机构对公示 意见进行处理——市政府审批——市城市更新机构公告。

## 九.更新单元计划的调整包含哪些类型,分别有什么要求。

解读:更新单元计划调整包含拆除范围的调整(增加及减少)、更

新方向的调整等。其中:

拆除范围的调整要求如下:调整部分的权利主体同意调整的意愿应 符合计划制定的相关规定,其他应满足以下要求: 属于拆除范围增加 的,增加部分或增加后的合法用地比例、建筑物建成时间、城市更新五 年专项规划的空间管控要求等应符合本规定的要求。 属于拆除范围减 少的,减少后的拆除范围面积、合法用地比例应符合本规定的要求;涉 及 2010 年结转计划和实施计划的,其减少后的拆除范围合法用地比例 不低于计划批准时拆除范围的合法用地比例。

更新方向的调整要求如下:符合"工改保"要求的旧工业区,可申 请调整更新方向,建设人才住房、安居型商品房或公共租赁住房。因法 定图则或其他法定规划调整导致已批计划更新主导方向或公共利益变 化的,可申请更新单元计划调整,并与更新单元规划同步申报。

十.更新单元计划的调出包含哪些类型,与更新单元计划的清理有 什么区别。

解读:更新单元计划调出包含城市更新机构依据申报主体的申请, 对更新单元计划作出的调出决定(依申请作为);以及城市更新机构根 据更新单元计划清理等政策及程序,对更新单元计划作出的调出决定 (主动作为)。

## <span id="page-7-0"></span>《深圳市拆除重建类城市更新项目用地审批规定》

### 一、政策背景

2016 年我市实行城市更新强区放权。根据《深圳市人民政府关于施行城市 更新工作改革的决定》(深圳市人民政府第 288 号令)(以下简称"288 号令")、 《深圳市人民政府关于深化规划国土体制机制改革的决定》(深圳市人民政府令 第 298 号)(以下简称"298 号令"), 城市更新项目用地审批及其涉及的农转 用实施方案审批职权调整至各区政府(含新区管理机构,下同)行使。在强区放 权新形势下,为做好改革后省、市、区之间的工作衔接,更好的指导和规范拆除 重建类城市更新项目用地的审批工作,提高审批效率,结合国家、省、市关于土 地管理的相关规定制订《深圳市拆除重建类城市更新项目用地审批规定》(以下 简称《规定》),作为各区城市更新机构审批城市更新项目用地及其农用地转用 实施方案工作的依据。

### 二、主要内容

《规定》共十九条,主要内容如下:

### (一)关于政策适用范围

《规定》适用于开发建设用地及其农用地转用实施方案的审批工作。

#### (二)关于用地审批职权划分

根据 288 号令及其实施意见、298 号令,市规划国土主管部门为城市更新业 务主管部门,负责开发建设用地及其农用地转用实施方案的政策拟订和业务指导 工作,每半年汇总各区审批情况并报告市政府;各区政府负责开发建设用地及其 农用地转用实施方案的审批工作;各区城市更新机构负责具体审查及报批工作, 相关部门在职责范围内做好配合工作。

#### (三)关于用地审批范围

城市更新项目以城市更新单元规划划定的项目拆除范围为单位,按照城市更 新单元规划确定的分期实施时序进行用地审批。《规定》区分涉及分期但不分项 目实施、不涉及分期但分项目实施、分项目后又分期实施、分期后又分项目实施 等四种情形,对开发建设用地审批的单位进行了明确。一个整体范围内包含多块 开发建设用地的,全部开发建设用地应当同时办理用地审批手续,后续应当同时

办理土地使用权出让合同签订手续。

### (四)关于用地申请材料和审批条件

按照《国土资源部关于修改〈建设用地审查报批管理办法〉的决定》、《广 东省国土资源厅关于贯彻落实国家改进和优化建设项目用地预审和用地审查意 见的通知》、《深圳市财政委员会 深圳市规划和国土资源委员会关于进一步明 确新增建设用地土地有偿使用费缴交流程等事项通知》、《关于同意授权深圳市 人民政府行使相关土地管理权限的批复》、《深圳市城市更新办法》及其实施细 则,结合地质灾害防治管理、土壤环境调查评估等相关政策的规定,《规定》明 确了开发建设用地及其农转用实施方案审批的申请材料和审批条件。

#### (五)关于开发建设用地涉及已批未建设用地腾挪的情形

与《深圳市城市更新办法实施细则》和《深圳市拆除重建类城市更新单元规 划编制技术规定》(以下简称《更新单元规划编制技术规定》)相衔接,《规定》 从用地审批的角度出发,对该种情形在城市更新单元规划审批、项目实施主体确 认、不动产权证注销、用地审批、用地出让等阶段的工作进行了规定。遵循等面 积、等年期、等开发强度、等功能的原则,腾挪用地的面积、用途、容积率、出 让年期和起始日期按被腾挪用地土地使用权出让合同的约定执行。

# (六)关于城市更新单元范围内含架空连廊、跨街建筑物或地下空间的情 形 しゅうしょう しゅうしょう しんしょう しんしょう

《规定》与《更新单元规划编制技术规定》相衔接,明确了开发建设用地范 围外公共架空连廊和公共通道的用地审批申请人、审批部门和审批程序。同时, 《规定》明确了架空连廊、跨街建筑物或地下空间的水平投影范围、面积和竖向 标高应在建设用地审批时明确。但考虑到用地审批阶段难以明确其具体空间位 置,《规定》提出,在建设工程规划许可阶段,可以根据城市更新单元规划和相 关标准规范对其水平投影范围、面积和竖向标高进行适当调整,并签订土地使用 权出让合同补充协议,无需重新申请建设用地审批。

# (七)关于分期实施的城市更新单元中存在后期项目拆除范围内合法用地 指标不足的情形

城市更新单元规划以城市更新单元为单位进行规划统筹,分期实施的城市更 新单元内可能存在后期项目拆除范围内合法用地指标不足的情形。对于这种情

8

形,后期项目合法用地指标不足部分,可使用已签订土地使用权出让合同的项目 合法用地指标超出已出让开发建设用地面积的部分。超出的合法用地指标存在多 种用地类别时,按照地价测算次序使用。

# (八)关于城市更新项目涉及非农建设用地与农村城市化历史遗留违法建 筑处理用地重叠的情形

按照尊重历史,保障原农村集体权益的原则,根据非农建设用地划定的先后, 《规定》对非农建设用地在农村城市化历史遗留违法建筑处理用地处理完成前划 定和处理完成后调入两种情形,分别规定了不同的处理原则。

## (九)关于城市更新项目涉及非农建设用地与旧屋村用地重叠的情形

对于非农建设用地与旧屋村用地重叠的,重叠部分按非农建设用地处理的, 旧屋村用地不计入合法用地指标;重叠部分按旧屋村用地处理,非农建设用地可 在拆除范围内另行计入合法用地指标,无需再调整非农建设用地方案。

### (十)关于用地审批时限和程序

结合行政许可的有关规定,开发建设用地审批时限为 20 个工作日。审批程 序如下:

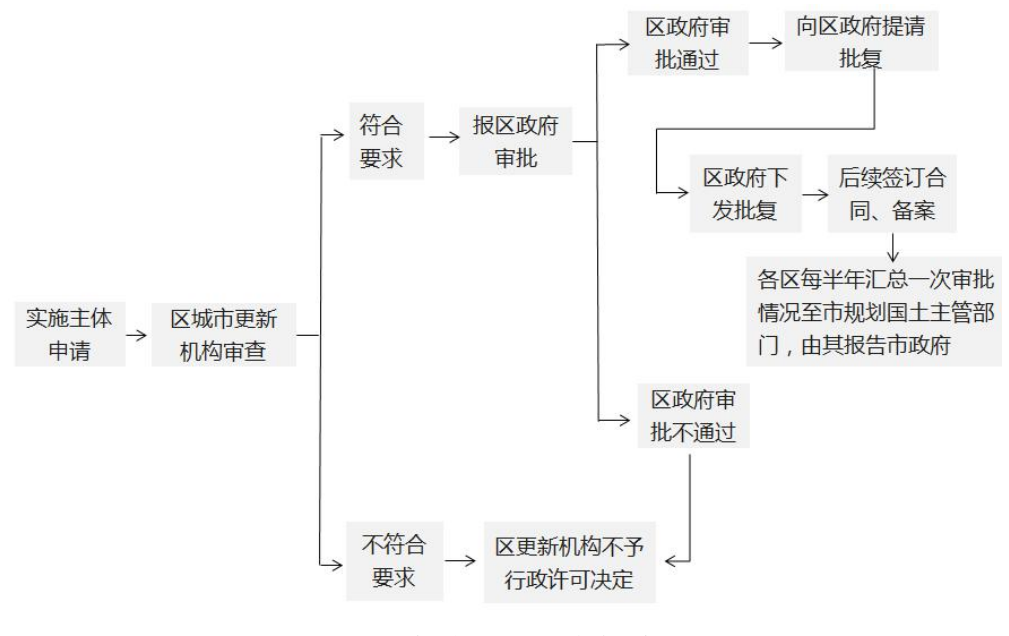

图 1 开发建设用地审批流程图

## (十一)用地移交和非农建设用地指标核销

城市更新单元规划确定无偿移交政府的用地应在城市更新项目签订土地使 用权出让合同前移交。城市更新项目拆除范围内涉及非农建设用地的,区城市更 新机构应通知市规划国土主管部门辖区派出机构在城市更新项目签订土地使用 权出让合同前核销非农建设用地指标。

## (十二)关于农用地转用实施方案审批时限和程序

项目开发建设用地如涉及占用农用地、未利用地的,其农用地转用实施方案 由区城市更新机构拟订并与开发建设用地同步报区政府审批。程序如下:

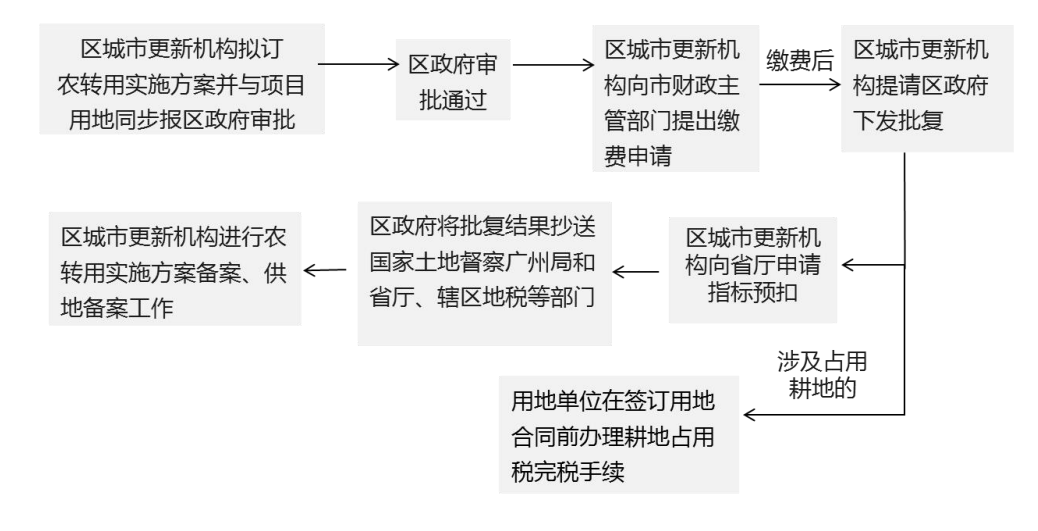

图 2 农转用实施方案审批流程图

## (十三)关于土地利用计划指标的使用

区城市更新机构编制更新项目农用地转用实施方案前应征求市规划国土主 管部门辖区派出机构意见,明确新增建设用地指标的来源。市规划国土主管部门 辖区派出机构根据区政府核发的批复做好辖区农转用指标使用台账管理工作,并 按要求定期报市规划国土主管部门汇总。

### (十四)信息公开

区政府核发建设用地批复、农转用实施方案批复后,区城市更新机构应分别 在项目现场及门户网站将用地批复、农转用实施方案批复予以公开。

## (十五)关于生效日期

《规定》自发布之日起施行。

## <span id="page-11-0"></span>国土资源部发布《不动产登记资料查询暂行办法》

2018 年 3 月 2 日,国土资源部部长姜大明签署第 80 号国土资源部令,发布 《不动产登记资料查询暂行办法》(以下简称《办法》),自公布之日起实施。 这是贯彻落实党的十九大精神,践行以人民为中心的发展思想,深化法治国土实 践的又一个重要举措。《办法》出台的背景和重点内容有哪些?国土资源部政策 法规司司长魏莉华就此进行了解读。

### 一.《办法》的出台是进一步严格规范不动产登记资料查询的迫切需要

不动产统一登记是党中央、国务院确定的重大改革事项。自 2014 年 11 月 24 日《不动产登记条例》颁布以来,各地不动产登记工作稳步推进,为保障不 动产权利人合法权益发挥了重要作用。不动产登记资料查询是广大人民群众在不 动产买卖、继承等活动中的重要基础性支撑,是不动产登记机构的重要服务事项, 也是不动产统一登记法律制度的重要组成部分。随着中国特色社会主义进入新时 代,全社会对维护不动产交易安全、保护不动产权利人合法权益的呼声日益升高, 广大人民群众对不动产登记资料查询的需求也日益增多。在实践过程中,不动产 登记资料查询还存在一些亟待解决的问题:一是现有规定不够系统。不动产登记 资料的查询和复制规定,散见于《物权法》《不动产登记暂行条例》《不动产登 记暂行条例实施细则》中,没有形成一个体系,不方便人民群众申请杳询,也不 利于指导地方开展查询工作。二是相关规定不够明确。按照规定,利害关系人可 以查询、复制不动产登记资料。但是,哪些人属于利害关系人,利害关系人应当 提供那些资料,法律法规和规章都没有规定,地方执行也没有统一的标准,亟需 明确和细化。三是《土地登记资料公开查询办法》与《物权法》《不动产登记暂 行条例》的规定不一致, 亟需废止。为规范不动产登记资料查询行为, 进一步发 挥不动产登记的物权公示作用,保护权利人合法权益,维护交易安全,同时更加 严格地保护个人隐私,有必要出台专门的部门规章予以规范。

《办法》坚持以党的十九大精神和全面深化改革的要求为指导,坚持问题导 向,在深入总结近年来不动产登记资料查询工作实践经验的基础上,明确了不动 产登记资料查询的主体、程序、要件以及登记资料保护等重要措施,为进一步规

11

范不动产登记资料查询工作提供了法律依据,不动产登记各项配套制度进一步健 全完善。

## 二.《办法》四大亮点值得关注

《办法》对不动产登记资料查询做出了多项制度规定,其中四大亮点值得关 注: カランド アイストリック こうしょう しんこうかい こうしょう こうしょう こうしゅう しょうかい しゅうしょく

一是进一步细化了法定查询主体,明确了"谁能查"的问题。《物权法》和 《不动产登记暂行条例》规定:权利人、利害关系人可以申请查询、复制不动产 登记资料,登记机构应当提供。《办法》认真落实《物权法》和《不动产登记暂 行条例》的有关规定,明确以下几类主体可以查询、复制不动产登记资料,包括: 不动产权利人、利害关系人及其委托律师或者其他代理人。同时规定,清算组、 破产管理人、财产代管人、监护人等依法有权管理和处分不动产权利的主体,参 照权利人的查询规定查询。另外,出台本《办法》主要是规范为老百姓提供查询 服务,对有关国家机关查询复制不动产登记资料以及国家机关之间共享不动产登 记信息由另外办法另行规定。

二是明确了依法便民高效的基本原则,解决了查询工作"遵循什么"的问题。 按照依法、便民、高效原则,《办法》强调了分类查询,对不同的查询主体设置 不同的查询权限,权利人享受最大的查询权限。对利害关系人仅开放查询不动产 的登记簿记载的登记结果。同时,《办法》与《不动产登记暂行条例》规定的"属 地登记"原则相衔接,实行"属地查询",方便人民群众。在此基础上,《办法》 还规定不动产登记机构应当加强不动产登记信息化建设,以不动产登记信息管理 基础平台为基础,通过运用互联网技术、设置自助查询终端、在相关场所设置登 记信息查询端口等方式,为查询人提供便利。

三是首次对利害关系人的概念进行了界定,明确了"什么利害关系人可以查" 和"查到什么程度"的问题。《物权法》和《不动产登记暂行条例》规定了利害 关系人可以查询,但对哪些是利害关系人未做明确规定,地方在开展查询服务时 不好把握。为此,《办法》在总结各地实践基础上,从维护社会稳定,保护交易 安全,保护权利人合法权益的角度出发,对利害关系人进行了区分和细化:对因 买卖、互换、赠与、租赁、抵押不动产,以及因不动产存在民事纠纷且已经提起 诉讼、仲裁构成利害关系的利害关系人,规定可以查询不动产登记结果;对有买

12

卖、租赁、抵押不动产意向,或者拟就不动产提起诉讼或者仲裁等,但不能提供 利害关系证明材料的"准利害关系人",规定可以查询不动产的自然状况、是否 存在共有情形以及其他登记情形等。同时,考虑到《律师法》规定了律师的调查 权问题,《办法》还规定律师受"准利害关系人"委托,可以比委托人查询更多 的不动产登记信息,以满足律师办理相关案件的诉讼需求。

四是规定了不动产登记信息资料的安全保护措施,明确了"怎样防范个人信 息泄露"的问题。保护不动产登记资料信息安全是不动产登记法律制度建设的重 要目标之一。为适应新的形势要求,加强登记资料信息安全保护,《办法》明确 不动产登记机构应当加强信息安全保护工作,通过安全教育培训、设立用户权限、 严加防护管理等多种方式,确保信息安全。同时,在罚则中明确了各类主体包括 查询人、不动产登记机构及其工作人员等违法泄露不动产登记信息的法律责任。

## 三.采取措施确保《办法》有效实施

法律制度的生命力在于实施,权威也在于实施。《办法》自公布之日起实施, 将采取措施确保实施到位。一是认真组织好《办法》的学习、宣传和培训工作, 使广大不动产登记机构工作人员了解《办法》的精神和要求,通晓《办法》的各 项规定,做到熟练掌握,善于运用。对照《办法》梳理不动产登记资料查询工作 的流程,细化相关操作,切实提高工作能力和水平。二是在全社会大力宣传《办 法》,使广大人民群众知道不动产登记资料查询什么情况下可以查、能查什么、 怎么查、怎么用以及应当承担的法律责任,切实知悉权利和义务。三是认真做好 《办法》执行情况的跟踪掌握,及时发现问题,总结经验,不断完善制度,促进 不动产登记资料查询工作的日益规范和便民、高效。

【附】

## 《不动产登记资料查询暂行办法》(中华人民共和国国土资源部令第 80 号)

### (2018 年 1 月 26 日国土资源部第 1 次部务会议通过)

《不动产登记资料查询暂行办法》已经 2018 年 1 月 26 日国土资源部第 1 次部务会议审议通过,现予公布,自公布之日起施行。

### 第一章 总则

第一条 为了规范不动产登记资料查询活动,加强不动产登记资料管理、保 护和利用,维护不动产交易安全,保护不动产权利人的合法权益,根据《中华人 民共和国物权法》《不动产登记暂行条例》等法律法规,制定本办法。

第二条 本办法所称不动产登记资料,包括:

(一)不动产登记簿等不动产登记结果;

(二)不动产登记原始资料,包括不动产登记申请书、申请人身份材料、不 动产权属来源、登记原因、不动产权籍调查成果等材料以及不动产登记机构审核 材料。

不动产登记资料由不动产登记机构负责保存和管理。

第三条 县级以上人民政府不动产登记机构负责不动产登记资料查询管理工 作。

第四条 不动产权利人、利害关系人可以依照本办法的规定,查询、复制不 动产登记资料。

不动产权利人、利害关系人可以委托律师或者其他代理人查询、复制不动产登记 资料。

第五条 不动产登记资料查询,遵循依法、便民、高效的原则。

第六条 不动产登记机构应当加强不动产登记信息化建设,以不动产登记信 息管理基础平台为基础,通过运用互联网技术、设置自助查询终端、在相关场所 设置登记信息查询端口等方式,为查询人提供便利。

### 第二章 一般规定

第七条 查询不动产登记资料,应当在不动产所在地的市、县人民政府不动 产登记机构进行,但法律法规另有规定的除外。

查询人到非不动产所在地的不动产登记机构申请查询的,该机构应当告知其 到相应的机构查询。

不动产登记机构应当提供必要的查询场地,并安排专门人员负责不动产登记 资料的查询、复制和出具查询结果证明等工作。

申请查询不动产登记原始资料,应当优先调取数字化成果,确有需求和必要, 可以调取纸质不动产登记原始资料。

14

第八条 不动产权利人、利害关系人申请查询不动产登记资料,应当提交查 询申请书以及不动产权利人、利害关系人的身份证明材料。

查询申请书应当包括下列内容:

- (一)查询主体;
- (二)查询目的;
- (三)查询内容;
- (四)查询结果要求;
- (五)提交的申请材料清单。

第九条 不动产权利人、利害关系人委托代理人代为申请查询不动产登记资 料的,被委托人应当提交双方身份证明原件和授权委托书。

授权委托书中应当注明双方姓名或者名称、公民身份号码或者统一社会信用代 码、委托事项、委托时限、法律义务、委托日期等内容,双方签字或者盖章。 代理人受委托查询、复制不动产登记资料的,其查询、复制范围由授权委托书确 定。

第十条 符合查询条件,查询人需要出具不动产登记资料查询结果证明或者 复制不动产登记资料的,不动产登记机构应当当场提供。因特殊原因不能当场提 供的,应当在 5 个工作日内向查询人提供。

查询结果证明应当注明出具的时间,并加盖不动产登记机构查询专用章。

第十一条 有下列情形之一的,不动产登记机构不予查询,并出具不予查询 告知书:

(一)查询人提交的申请材料不符合本办法规定的;

(二)申请查询的主体或者查询事项不符合本办法规定的;

(三)申请查询的目的不符合法律法规规定的;

(四)法律、行政法规规定的其他情形。

查询人对不动产登记机构出具的不予查询告知书不服的,可以依法申请行政复议 或者提起行政诉讼。

第十二条 申请查询的不动产登记资料涉及国家秘密的,不动产登记机构应 当按照保守国家秘密法等有关规定执行。

第十三条 不动产登记机构应当建立查询记录簿,做好查询记录工作,记录 查询人、查询目的或者用途、查询时间以及复制不动产登记资料的种类、出具的 查询结果证明情况等。

## 第三章 权利人查询

第十四条 不动产登记簿上记载的权利人可以查询本不动产登记结果和本不 动产登记原始资料。

第十五条 不动产权利人可以申请以下列索引信息查询不动产登记资料, 但 法律法规另有规定的除外:

(一)权利人的姓名或者名称、公民身份号码或者统一社会信用代码等特定 主体身份信息;

(二)不动产具体坐落位置信息;

(三)不动产权属证书号;

(四)不动产单元号。

第十六条 不动产登记机构可以设置自助查询终端,为不动产权利人提供不 动产登记结果查询服务。

自助查询终端应当具备验证相关身份证明以及出具查询结果证明的功能。

第十七条 继承人、受遗赠人因继承和受遗赠取得不动产权利的,适用本章 关于不动产权利人查询的规定。

前款规定的继承人、受遗赠人查询不动产登记资料的,除提交本办法第八条规定 的材料外,还应当提交被继承人或者遗赠人死亡证明、遗嘱或者遗赠抚养协议等 可以证明继承或者遗赠行为发生的材料。

第十八条 清算组、破产管理人、财产代管人、监护人等依法有权管理和处 分不动产权利的主体,参照本章规定查询相关不动产权利人的不动产登记资料。 依照本条规定查询不动产登记资料的,除提交本办法第八条规定的材料外,还应 当提交依法有权处分该不动产的证明材料。

## 第四章 利害关系人查询

第十九条 符合下列条件的利害关系人可以申请查询有利害关系的不动产登 记结果:

(一)因买卖、互换、赠与、租赁、抵押不动产构成利害关系的;

(二)因不动产存在民事纠纷且已经提起诉讼、仲裁而构成利害关系的;

(三)法律法规规定的其他情形。

第二十条 不动产的利害关系人申请查询不动产登记结果的,除提交本办法 第八条规定的材料外,还应当提交下列利害关系证明材料:

(一)因买卖、互换、赠与、租赁、抵押不动产构成利害关系的,提交买卖 合同、互换合同、赠与合同、租赁合同、抵押合同;

(二)因不动产存在相关民事纠纷且已经提起诉讼或者仲裁而构成利害关系 的,提交受理案件通知书、仲裁受理通知书。

第二十一条 有买卖、租赁、抵押不动产意向,或者拟就不动产提起诉讼或 者仲裁等,但不能提供本办法第二十条规定的利害关系证明材料的,可以提交本 办法第八条规定材料,查询相关不动产登记簿记载的下列信息:

(一)不动产的自然状况;

(二)不动产是否存在共有情形;

(三)不动产是否存在抵押权登记、预告登记或者异议登记情形;

(四)不动产是否存在查封登记或者其他限制处分的情形。

第二十二条 受本办法第二十一条规定的当事人委托的律师,还可以申请查 询相关不动产登记簿记载的下列信息:

(一)申请验证所提供的被查询不动产权利主体名称与登记簿的记载是否一  $\mathfrak{Y};$ 

(二)不动产的共有形式;

(三)要求办理查封登记或者限制处分机关的名称。

第二十三条 律师受当事人委托申请查询不动产登记资料的,除提交本办法 第八条、第九条规定的材料外,还应当提交律师证和律师事务所出具的证明材料。 律师持人民法院的调查令申请查询不动产登记资料的,除提交本办法第八条规定 的材料外,还应当提交律师证、律师事务所出具的证明材料以及人民法院的调查  $\hat{\Leftrightarrow}$  . The contract of  $\hat{\Leftrightarrow}$  is the contract of  $\hat{\Leftrightarrow}$  is the contract of  $\hat{\Leftrightarrow}$  is the contract of  $\hat{\Leftrightarrow}$  is the contract of  $\hat{\Leftrightarrow}$  is the contract of  $\hat{\Leftrightarrow}$  is the contract of  $\hat{\Leftrightarrow}$  i

第二十四条 不动产的利害关系人可以申请以下列索引信息查询不动产登记 资料:

(一)不动产具体坐落位置;

17

(二)不动产权属证书号;

(三)不动产单元号。

每份申请书只能申请查询一个不动产登记单元。

第二十五条 不动产利害关系人及其委托代理人,按照本办法申请查询的, 应当承诺不将查询获得的不动产登记资料、登记信息用于其他目的,不泄露查询 获得的不动产登记资料、登记信息,并承担由此产生的法律后果。

#### 第五章 登记资料保护

第二十六条 查询人查询、复制不动产登记资料的,不得将不动产登记资料 带离指定场所,不得拆散、调换、抽取、撕毁、污损不动产登记资料,也不得损 坏查询设备。

查询人有前款行为的,不动产登记机构有权禁止该查询人继续查询不动产登记资 料,并可以拒绝为其出具查询结果证明。

第二十七条 已有电子介质,且符合下列情形之一的纸质不动产登记原始资 料可以销毁:

(一)抵押权登记、地役权登记已经注销且自注销之日起满五年的;

(二)查封登记、预告登记、异议登记已经注销且自注销之日起满五年的。

第二十八条 符合本办法第二十七条规定销毁条件的不动产登记资料应当在 不动产登记机构指定的场所销毁。

不动产登记机构应当建立纸质不动产登记资料销毁清册,详细记录被销毁纸 质不动产登记资料的名称、数量、时间、地点,负责销毁以及监督销毁的人员应 当在清册上签名。

## 第六章 罚则

第二十九条 不动产登记机构及其工作人员违反本办法规定,有下列行为之 一,对有关责任人员依法给予处分;涉嫌构成犯罪的,移送有关机关依法追究刑 事责任:

(一)对符合查询、复制不动产登记资料条件的申请不予查询、复制,对不 符合查询、复制不动产登记资料条件的申请予以查询、复制的;

(二)擅自查询、复制不动产登记资料或者出具查询结果证明的;

(三)泄露不动产登记资料、登记信息的;

(四)利用不动产登记资料进行不正当活动的;

(五)未履行对不动产登记资料的安全保护义务,导致不动产登记资料、登 记信息毁损、灭失或者被他人篡改,造成严重后果的。

第三十条 查询人违反本办法规定,有下列行为之一,构成违反治安管理行 为的,移送公安机关依法给予治安管理处罚;涉嫌构成犯罪的,移送有关机关依 法追究刑事责任:

(一)采用提供虚假材料等欺骗手段申请查询、复制不动产登记资料的;

(二)泄露不动产登记资料、登记信息的;

(三)遗失、拆散、调换、抽取、污损、撕毁不动产登记资料的;

- (四)擅自将不动产登记资料带离查询场所、损坏查询设备的;
- (五)因扰乱查询、复制秩序导致不动产登记机构受损失的;

(六)滥用查询结果证明的。

### 第七章 附则

第三十一条 有关国家机关查询复制不动产登记资料以及国家机关之间共享 不动产登记信息的具体办法另行规定。

第三十二条 《不动产登记暂行条例》实施前已经形成的土地、房屋、森林、 林木、海域等登记资料,属于不动产登记资料。不动产登记机构应当依照本办法 的规定提供查询。

第三十三条 公民、法人或者其他组织依据《中华人民共和国政府信息公开 条例》,以申请政府信息公开的方式申请查询不动产登记资料的,有关国土资源 主管部门应当告知其按照本办法的规定申请不动产登记资料查询。

第三十四条本办法自公布之日起施行。2002 年 12 月 4 日国土资源部公布的《土 地登记资料公开查询办法》(国土资源部令第 14 号)同时废止。

## 《深圳市城中村(旧村)综合整治总体规划(2019-2025)》

3 月 27 日, 深圳市规划和自然资源局正式发布《深圳市城中村(旧村)综 合整治总体规划(2019-2025)》。《规划》提出,深圳要全面推进城中村有机 更新,逐步消除城中村安全隐患、改善居住环境和配套服务、优化城市空间布局 与结构、提升治理保障体系,促进城中村全面转型发展。

该《规划》是落实市委市政府保留城中村战略部署的专项规划,是指导各区(含 新区)开展更新单元计划制定、土地整备计划制定、棚户区改造计划制定及城中 村有机更新工作的重要依据。

《规划》提出,深圳综合整治分区划定的对象总用地规模约 99 平方公里, 规划期内全市划定的综合整治分区用地规模为 55 平方公里, 占比 56%。其中福 田区、罗湖区和南山区综合整治分区划定比例不低于 75%,其余各区不低于 54%。 除法定规划确定的城市基础设施、公共服务设施或其他城市公共利益项目的用 地、清退用地及法律法规要求予以拆除的用地外,综合整治分区范围内的用地不 得纳入拆除重建类城市更新单元计划、土地整备计划及棚户区改造计划。

《规划》鼓励综合整治分区内的用地开展城中村综合整治类更新。规范引导 各区在综合整治分区内有序推进城中村住房规模化统租改造,满足条件的可纳入 政策性住房保障体系。鼓励市场主体参与城中村综合整治类更新,由政府制定相 关规则规范市场行为,实施过程中加强政府监督和规划统筹。同时,出台资金扶 持政策,对综合整治分区内由政府主导实施的综合整治类更新工作予以资金支 持。

<span id="page-20-0"></span>值得关注的是,《规划》指出,要加强城中村租赁市场监管。政府相关部门 应加强城中村租赁管理,要求企业控制改造成本,并参照租赁指导价格合理定价。 改造后出租的,应优先满足原租户的租赁需求,有效保障城中村低成本居住空间 的供应。同时,引导城中村存量房屋开展规模化租赁业务。

20

# 布吉大芬工业区南片区拟立项:10 万平"工改商住"

## 贡献率近半!

3 月 13 日,龙岗区城市更新和土地整备局发布了关于《布吉街道大芬工业 区南片区等城市更新单元计划》(草案),并予以公示。

此次公示的草案共 3 个项目,其中 2 个拆除重建项目,即大芬工业区南片区 和骏泰工业园, 合计拆除重建用地面积 12 万m2; 此外综合整治项目为宝龙街道 金树林工业区。

(一)大芬工业区南片区更新项目

大芬工业区南片区项目位于布吉街道,布沙路以南,与京基木棉湾旧改项目 相邻。项目拟拆除重建用地面积 100284 ㎡,更新方向为商业+居住功能。项目现 状以工业厂房为主,涉及兴业花园旧住宅小区。

另外,拟拆除重建范围内应落实不少于 52248 ㎡的公共利益用地,贡献率为 52%。该项目申报主体为深圳市大芬股份合作公司与布吉街道办拟作为联合申报 主体,据称由京基地产入驻开发。

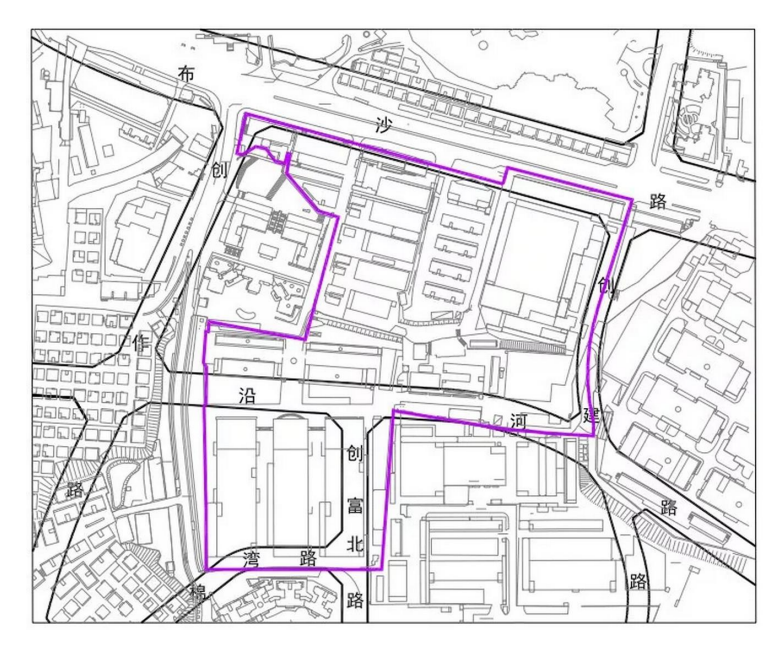

事实上,早在 2014 年申报单位向该局申报更新单元计划,同年 9 月完成更 新意愿公示,并于 10 月出具核定意见报市规划国土委龙岗管理局。2018 年 1 月, 龙岗城市更新局又发布了一次意愿公示,与 2014 年的区别在于,根据相关规定, 项目范围内的旧住宅区应由"区城市更新职能部门"作为申报主体。其中旧改范

围内的"兴业花园"的申报主体更改为"深圳市龙岗区城市更新局"申报,拆除 范围内其余部分由"深圳市大芬股份合作公司"申报,目前拟立项成功。

### (二)骏泰工业园更新项目

骏泰工业园更新项目位于坂田街道,环城南路北侧,永宁街与永南路交汇处。 项目拆除重建用地面积 21881 m2, 更新方向为居住+新型产业用地功能, "工改 居"项目。目前现状为金方华电商物流产业园,以及几栋工业厂房。

另外, 拟拆除重建范围内应落实不少于 9279 m2的公共利益用地, 贡献率为 42%。该项目申报主体为深圳一中海房地产开发有限公司。查询工商信息显示, 该公司背后的实际控股人为深圳市长河贸易有限公司,成立于 2001 年,主要经 营国内商业、物资供销业、物业管理业务。

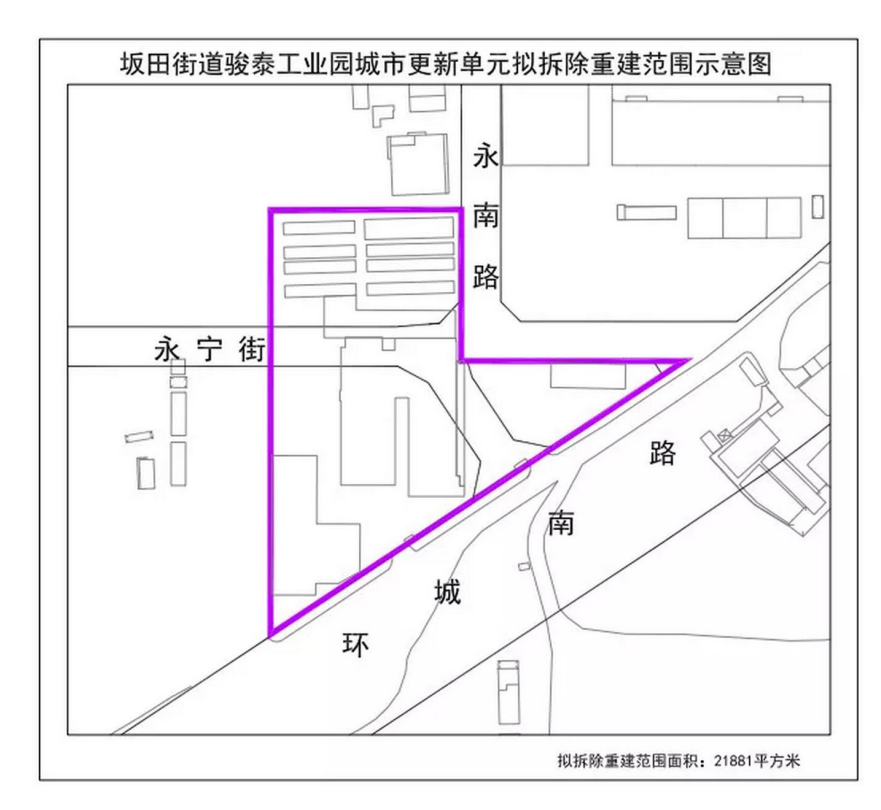

项目区位较好,地处坂田南片区,龙坂片区关口区位是新建商品房较为集中 的地区,以住宅类用途改造为主,相对高品质的楼盘较集中,并规划有图书馆、 博物馆、医院、小型市政公园等市政配套,且临近 14 平方公里银湖山郊野公园 和两大水库自然景观,可以说坂田南是非常宜居的片区。未来随着坂银通道的开 通,坂田南可直达华强北商圈,并可转北环大道通达关内各个区域,建成后从坂 田至福田只需要 12 分钟。有效的提升交通通勤成本,发展潜力较大。

## (三)金树林工业区(综合整治类)

金树林工业区项目位于宝龙街道,南同大道与锦龙二路交汇处。拟综合整治 用地面积为 6445 m2, 拟更新方向为普通工业用地功能。项目申报主体为深圳市 金树林科技有限公司,该公司成立于 2007 年 09 月 18 日,主要经营范围为五金 制品、镁合金制品等。

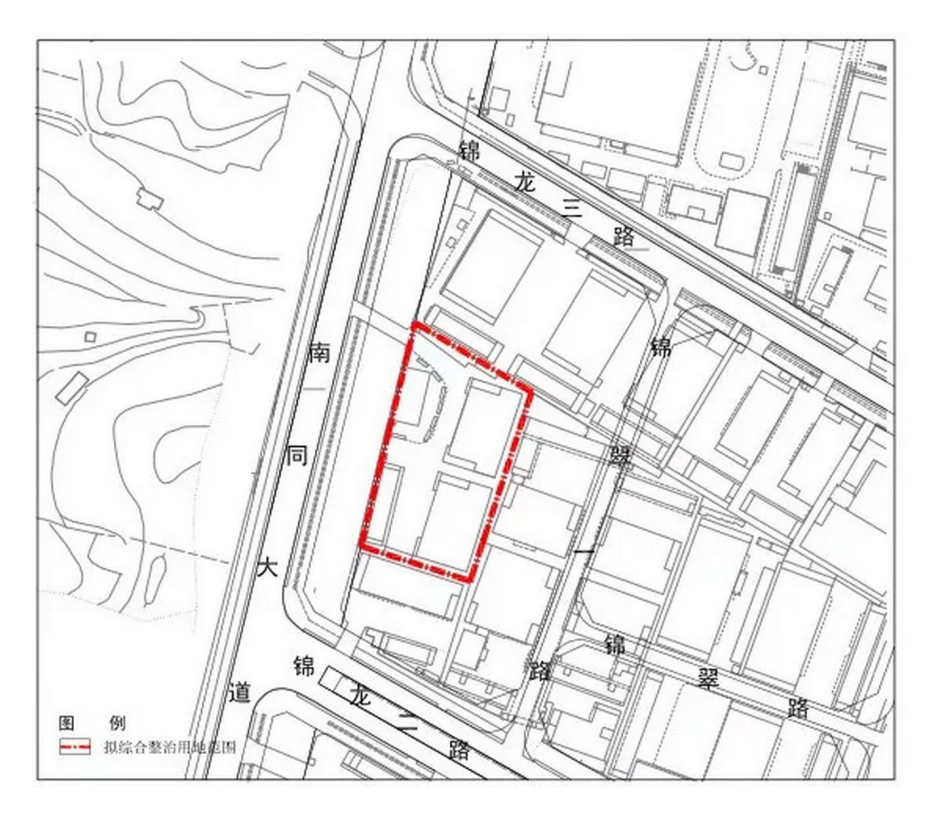

# <span id="page-24-0"></span>深圳市棚改专规审批操作规则正式试行

3 月 21 日, 为明确深圳市棚改项目专项规划的审批职能分工, 规范审批流 程,提高行政效率,依据相关政策,制定了《深圳市棚户区改造项目专项规划审 批操作规则(试行)》,经深圳市住建局审议通过,并予以正式发布。该操作规 则 3 月 22 日起试行,有效期 3 年。

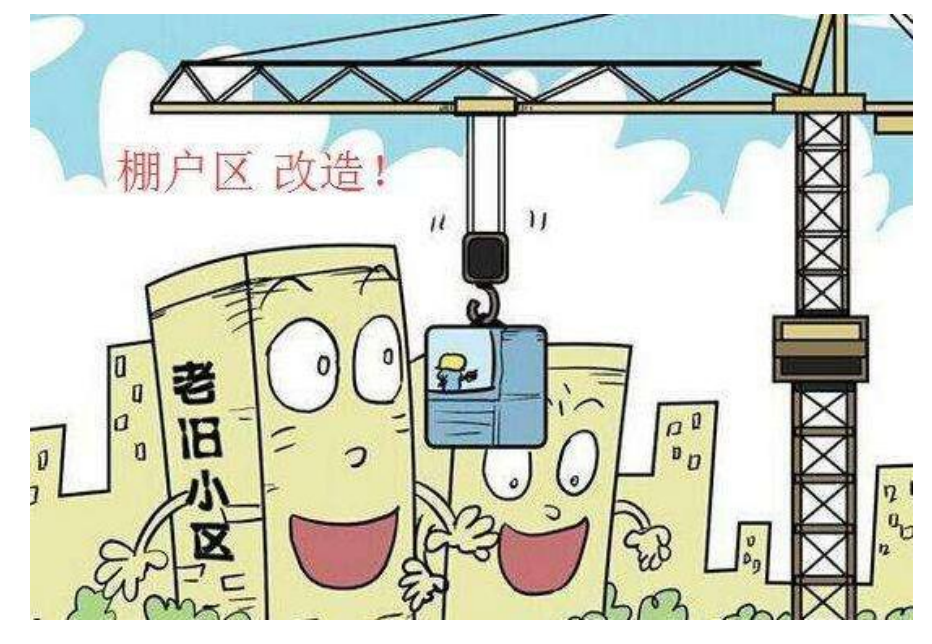

## 一.职责分工

## (一)区住房建设主管部门负责:

- (1)组织编制棚户区改造项目专项规划;
- (2)就棚户区改造项目专项规划征求相关部门意见;
- (3)将专规审批结果抄送市住房建设主管部门;
- (4)将专规审批结果报送市规划和自然资源管理部门派出机构。

## (二)区城市更新主管部门负责:

- (1)受理棚户区改造项目专项规划审查申请;
- (2)组织审查、公示棚户区改造项目专项规划;
- (3)提请召开区政府会议、市建环委会议;
- (4)已批棚户区改造项目专项规划的成果归档。

## 二.审批程序

深圳市棚户区改项目专项规划由区住房建设主管部门牵头编制,经区政府审 议通过后,报市建环委审批。具体的审批程序如下:

(一)申请审查。区住房建设主管部门编制项目专项规划,向相关部门征求 意见,并向区城市更新主管部门向区城市更新主管部门申请审查,提交相关材料。

(二)形成草案。区城市更新主管部门对申报材料进行规范性审查,公示审 查合格的项目规划,汇总并处理相关意见后形成项目专项规划草案。

(三)区政府审议。区城市更新主管部门将公示期间收集的意见与项目专项 规划草案报区政府审议。

(四)"一张图"核查。经区政府审议通过后,由区住房建设主管部门报请 市规划和自然资源部门进行"一张图"协调性核查和数据规范性核查。

(五)专规审批。经核查协调一致的,由区城市更新主管部门报市建环委审 批。审批通过后,区政府向区城市更新主管部门核发批复通知。接到批复通知后, 区城市更新主管部门函复区住房建设主管部门,并对专项规划进行公告。

(六)纳入"一张图"。区住房建设主管部门取得批复后,将审批结果抄送 市住房建设主管部门,并报送市规划和自然资源部门派出机构,按程序纳入"一 张图"系统。

#### 三.申请材料

区住房建设主管部门提请专项规划审查时,需要提交:

(一)项目纳入区棚户区改造年度计划的证明材料;

(二)项目专项规划技术文本和管理文件;

(三)项目专项规划征求意见反馈与采纳情况材料;

(四)区政府认为需要提交的其他相关材料。

#### 四.棚改项目专项规划修改、调整程序

(一)规划修改程序

在符合《深圳市城市规划标准与准则》(以下简称《深标》)的前提下,对 已批棚户区改造项目专项规划进行修改的,按照以下程序实施:

(1)由区住房建设主管部门就项目专项规划修改情况提请区城市更新主管 部门审查;

25

(2)区城市更新主管部门审查通过的,由区城市更新主管部门提请区政府 审议;

(3)区政府就项目专项规划修改情况进行审议;

(4)区政府审议通过后,由区城市更新主管部门函复并公告。

(二)规划调整程序

调整已批棚户区改造项目专项规划的,按照项目专项规划制定审批程序办 理,最终由市建环委负责审批。

# 管理视线

<span id="page-27-0"></span>博士 しょうしょう しゅうしょう しんしょう

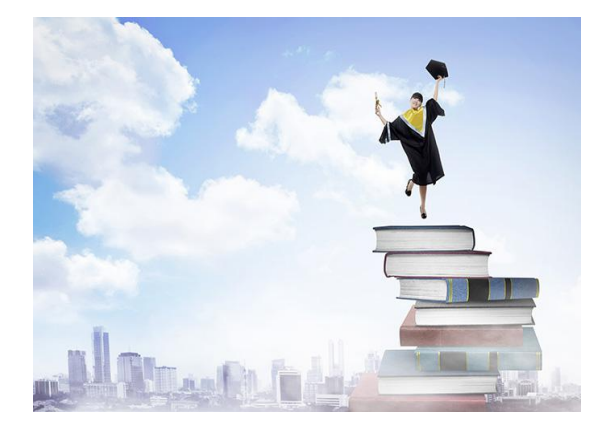

有一个博士分到一家研究所,成 为学历最高的一个人。有一天他到单 位后面的小池塘去钓鱼,正好正副所 长在他的一左一右,也在钓鱼。他只 是微微点了点头,这两个本科生,有 啥好聊的呢?不一会儿,正所长放下 钓竿,伸伸懒腰,蹭蹭蹭从水面上如

飞地走到对面上厕所。博士眼睛睁得都快掉下来了。水上飘?不会吧?这可是一 个池塘啊。

正所长上完厕所回来的时候,同样也是蹭蹭蹭地从水上飘回来了。怎么回 事?博士生又不好去问,自己是博士生哪!过一阵,副所长也站起来,走几步, 蹭蹭蹭地飘过水面上厕所。这下子博士更是差点昏倒:不会吧,到了一个江湖高 手集中的地方?博士生也内急了。这个池塘两边有围墙,要到对面厕所非得绕十 分钟的路,而回单位上又太远,怎么办?

博士生也不愿意去问两位所长,憋了半天后,也起身往水里跨:我就不信本 科生能过的水面,我博士生不能过。只听咚的一声,博士生栽到了水里。两位所 长将他拉了出来,问他为什么要下水,他问:"为什么你们可以走过去呢?"

两所长相视一笑: "这池塘里有两排木桩子, 由于这两天下雨涨水正好在水 面下。我们都知道这木桩的位置,所以可以踩着桩子过去。你怎么不问一声 呢?"

学历代表过去,只有学习力才能代表将来。尊重经验的人,才能少走弯路。 一个好的团队,也应该是学习型的团队。

# 管理视线

# <span id="page-28-0"></span>我想跟什么样的人合作

以前有人采访比尔盖次成功的秘 决。比尔盖次说:因为又有更多的成 功人在为我工作。陈安之的超级成功 学也有提到: 先为成功的人工作, 再 与成功的人合作,最后是让成功的人 为你工作。成功的人很多,但在我生 活中我不认识,也没有办法去为他工

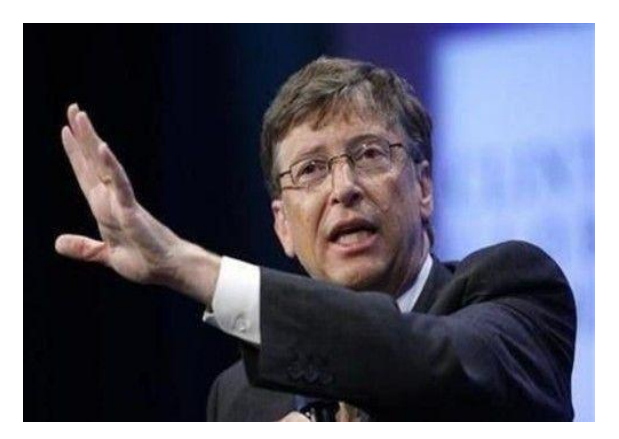

作,而让成功的人为我工作,在现阶段,我更没有这个实力。只有合作,是我最 喜欢和最欣赏的。我也力图借助一个宽松的环境和用心的团队,与更多的人公平 合作,以便在未来替自己经营一个抵抗风险的事业。我最喜欢合作的人就应有以 下几个特点:

一.不甘心。二十一世纪,最大的危机是没有危机感,最大的陷阱是满足。 人要学会用望远镜看世界,而不是用近视眼看世界。顺境时要想着为自己找个退 路,逆境时要懂为自己找出路.

二.学习力强。学历代表过去,学习力掌握将来.懂得从任何的细节,所有的 人身上学习和感悟,并且要懂得举一反三。主要的是,学习,其实是学与习两个 字。学一次,做一百次,才能真正掌握。学,做,教是一个完整的过程,只有到 达教的程度,才算真正吃透。而且在更多时候,学习是一种态度。只有谦卑的人, 才真正学到东西。大海之所以成为大海,是因为它比所有的河流都低。

三.行动力强。只有行动才会有结果。行动不一样,结果才不一样。明白不 去做,等于不明白,做了没有结果,等于没有做。不犯错误,必须会错,因为不 犯错误的人必须没有尝试。错了不要紧,必须要善于总结,然后再做,一向到正 确的结果出来为止。

四.要懂付出。要想杰出必须得先付出。斤斤计较的人,一生只得两斤。没 有点奉献精神,是不可能创业的。要先用行动让别人明白,你有超过所得的价值, 别人才会开更高的价。

28

# 管理视线

五.有强烈的沟通意识。沟通无极限,这更是一种态度,而非一种技巧。一 个好的团队当然要有共同的愿景,非一日能够得来。需要无时不在的沟通,从目 标到细节,甚至到家庭等等,都在沟通的资料之列。

六.诚恳大方。每人都有不同的立场,不可能要求利益都一致。关键是大家 都要开诚布公地谈清楚,不要委曲求全。相信诚信才是合作的最好基石。

## <span id="page-30-0"></span>《龙岗区非农建设用地管理办法》(深龙府办规[2017]6 号)解读

## --第四篇 非农建设用地土地整备篇

(轨道交通部 邓静)

(一)问:土地整备利益统筹项目是指什么项目?

答:土地整备利益统筹项目包括整村统筹和片区统筹两类:

整村统筹是指以原农村集体经济组织继受单位及其成员实际使用的 成片区域为实施对象的土地整备项目。整村统筹整备从原农村社区整体 出发,综合考虑项目范围内的合法用地和未完善征(转)地补偿手续用 地,通过规划统筹和政策统筹实现原农村社区范围内的利益平衡。

片区统筹整备是指以原农村集体经济组织继受单位及其成员实际使 用、未完善征(转)地补偿手续的地块为实施对象的土地整备项目。

(二)问: 什么时候可以申请调入利益统筹项目?

答:在项目核准土地信息后,并且实施方案还没有正式上报区政府 前就可以申请将非农建设用地调入或调出。

(三)问:如何划定调入土地整备利益统筹项目里的非农建设用地 的范围?

答:调入的非农建设用地是不划定具体范围的。

(四)问:被清理出试点目录的土地整备利益统筹项目,其中的非 农建设用地指标如何处理?

答:按规定,会被清理出试点目录的,这部分非农建设用地视为未 调整,处理方式和城市更新一致。

## 知识盘点:

30

## 第十四条【参与土地整备利益统筹】

非农建设用地如调入或调出土地整备利益统筹试点项目的,按下列 规定办理:

(一)土地整备利益统筹试点项目在土地信息核准后、实施方案正 式上报区政府前可申请将非农建设用地调入或调出。

(二)土地整备利益统筹试点项目中调入的非农建设用地不划定具 体范围。

(三)土地整备利益统筹试点项目被清理出试点目录的,原已调入 的非农建设用地指标视为未调整。因原用地进行土地征(转)、整备或 开发建设而无法落实非农建设用地指标的,可将指标调整至其他土地整 备利益统筹试点项目或城市更新项目。

# <span id="page-32-0"></span>农用地转建设用地在建设用地审批系统的审批流程

## --剔除建设用地

(项目一部 叶裕娟)

上一期文章我已经介绍了如何在建设用地审批系统中进行压占分析得出分析结 果,这一期文章我将会介绍如何剔除建设用地的部分。

### 1.1 导出压占结果坐标

在系统里导入坐标,进行压占分析后进入分析结果页面如图(1.1)。在分 析结果中,选中地类分析的压占分析情况。然后点击右上角的【导出压占结果坐标】。 导出的坐标为 mdb 格式,将导出的 mdb 文件保存至本地。

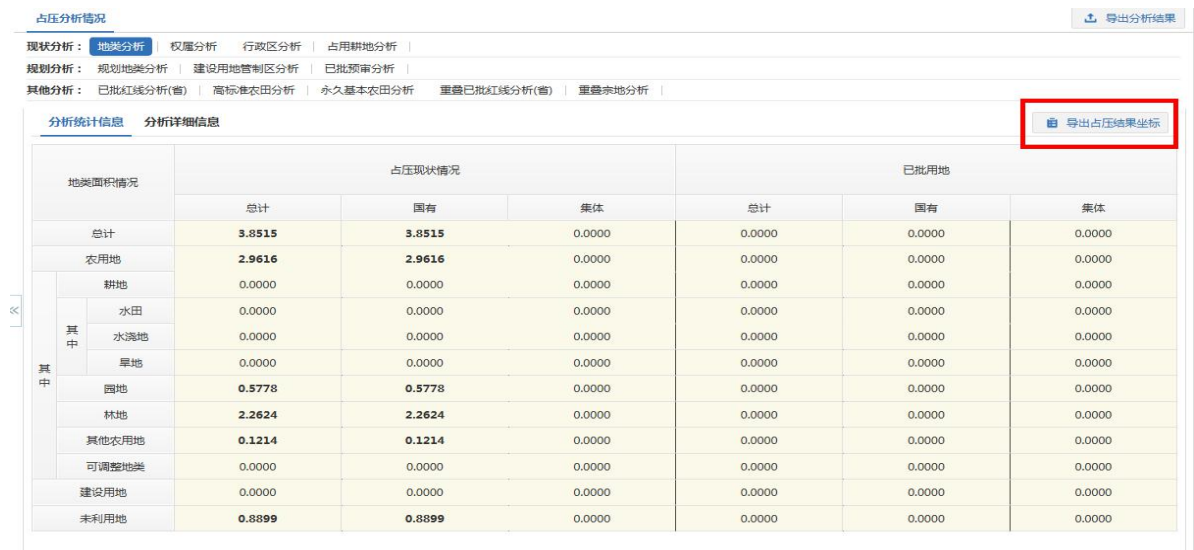

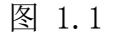

## 1.2 在 ArcMap 中删除建设用地

首先打开 ArcMap, 右键点击"图层" ——"添加数据"。打开 mdb 文件, 把里 面的"TZHDLGDFX"数据添加进 ArcMap。右键点击"TZHDLGDFX",打开属性表。在 工具栏内选择编辑器,点击"开始编辑"。(图 1.2)选择属性表中地类名称为城 市的地块,点击"Delete"。把建设用地的地块删除后,点击"停止编辑",选择 保存,这样建设用地的部分就被我们剔除了。剩下的部分就是我们需要进行农用地 转建设用地的范围。

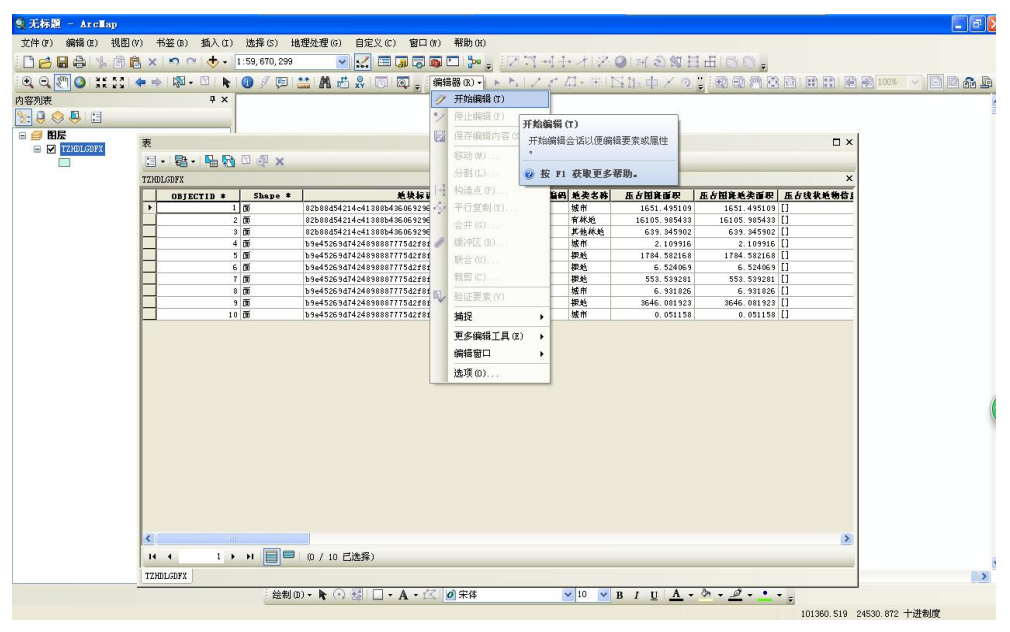

图 1.2

## 1.3 投影转换

把建设用地的部分剔除后。点击 ArcToolbox,在依次点击数据管理工具—投影 和变换一要素, 双击"投影"。(图 1.3)

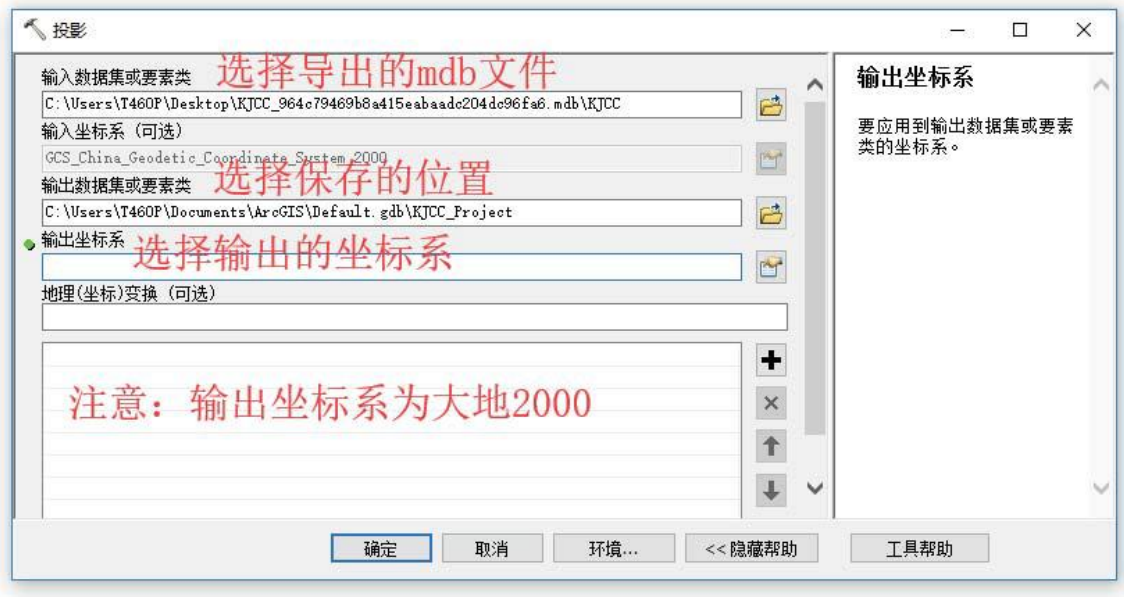

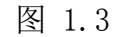

此处需注意在选择好保存位置后,在文件名后加后缀.shp,如果选择好保存位 置后自动带了.shp的后缀,则无需手动添加;输出坐标系要选择国家大地2000坐标 系,深圳地区的地块坐标文件应该选择38号分带。选择完成后点击确定,等待投影

转换完成。打开shp文件转TXT坐标工具,把shp文件转成坐标文件。编辑好坐标文件 后, 在重新在系统中"导入图形", 并进行"压占分析"。查看分析结果, 如果分 析结果符合报批的要求,则可以通过地块预审的审核。

## 1.4 审核通过

确认审核通过后, 在【地块审核信息】表页面, 点击右下方的"审核"按钮, 则完成项目的审核,该案卷将进入工作中心的"待组卷"列表(注会弹出确认框, 确定是否已通过省级人民政府批准建设用地备案系统或国务院批准城市建设用地实 施方案备案系统,点击确定后会提示项目审核完成)(图 1.4)。

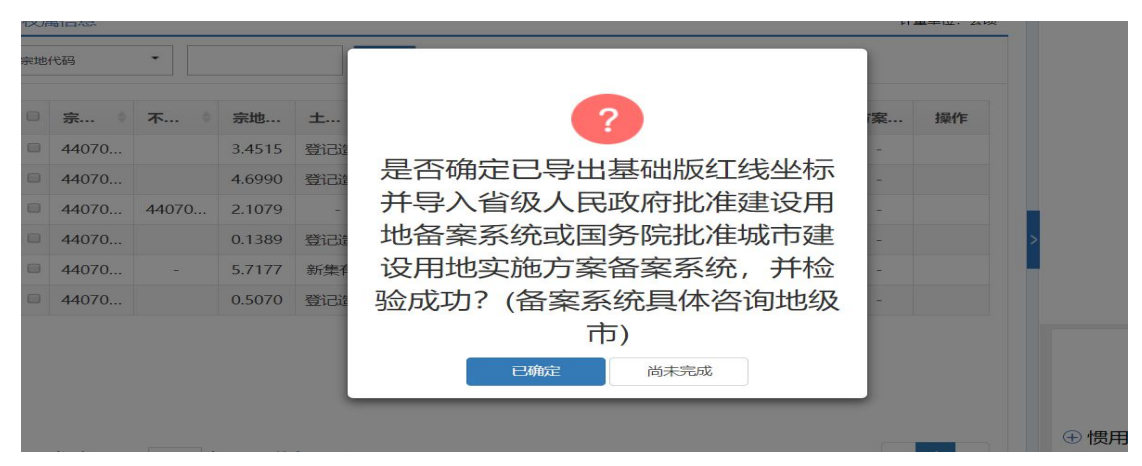

图 1.4

如若项目审核有误,可以讲入【项目审批】"待组卷",点击页面的"撤销审 核"按钮,则该案卷会重新回到地块预审核"待审核"列表中,同时,"待组卷" 列表的该条项目信息也会消失。(图 1.5)以上内容为地块预审全部环节,接下来 的文章中我将会详细的介绍项目组卷环节。

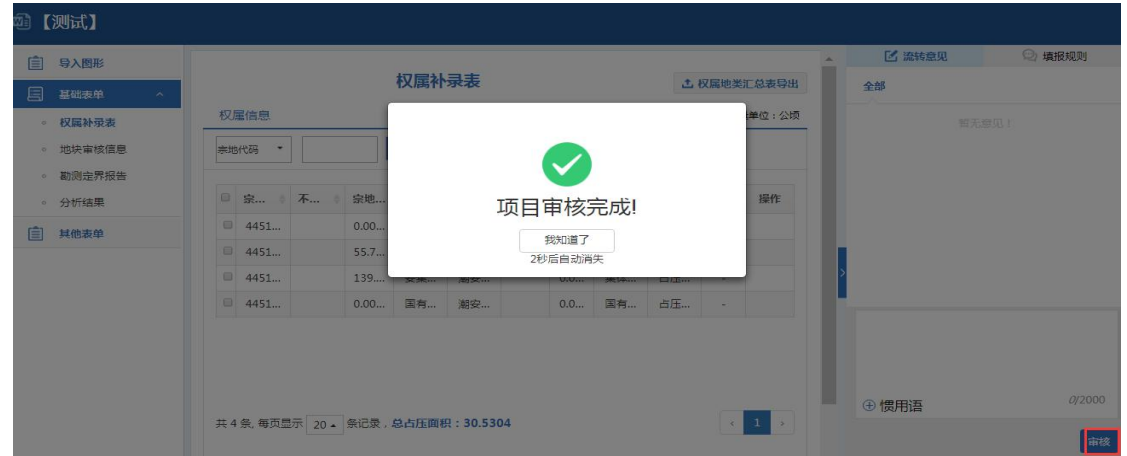

图 1.5

# <span id="page-35-0"></span>Excel 的使用技巧(二)

(项目二部 陈仑芳)

### かいしゃ しょうしょう しんしょう しんしょう しんしゅう しょうしょく しゅうしょく

Microsoft Excel 简称 Excel,是微软公司的办公[软件](http://www.so.com/s?q=%E8%BD%AF%E4%BB%B6&ie=utf-8&src=internal_wenda_recommend_textn) Microsoft office [的组](http://www.so.com/s?q=%E7%BB%84%E4%BB%B6&ie=utf-8&src=internal_wenda_recommend_textn) 件之一。Excel 是微软办公套装软件的一个重要的组成部分,它可以进行各种数据 的处理、统计分析和辅助决策操作,广泛地应用于管理、统计财经、金融等众多领 域。在工作中我们经常需要用到 Excel 来处理一些数据,本文将介绍一些使用 Excel 的简单的技巧,希望对大家有所帮助。

### 一.快速选中全部工作表

在使用 Excel 时,当分表很多,我们需要全部选中,一个一个选中很麻烦且需 要很长的时间,此时我们右键单击工作窗口下面的工作表标签,在弹出的菜单中选 择选定全部工作表命令即可。如下图:

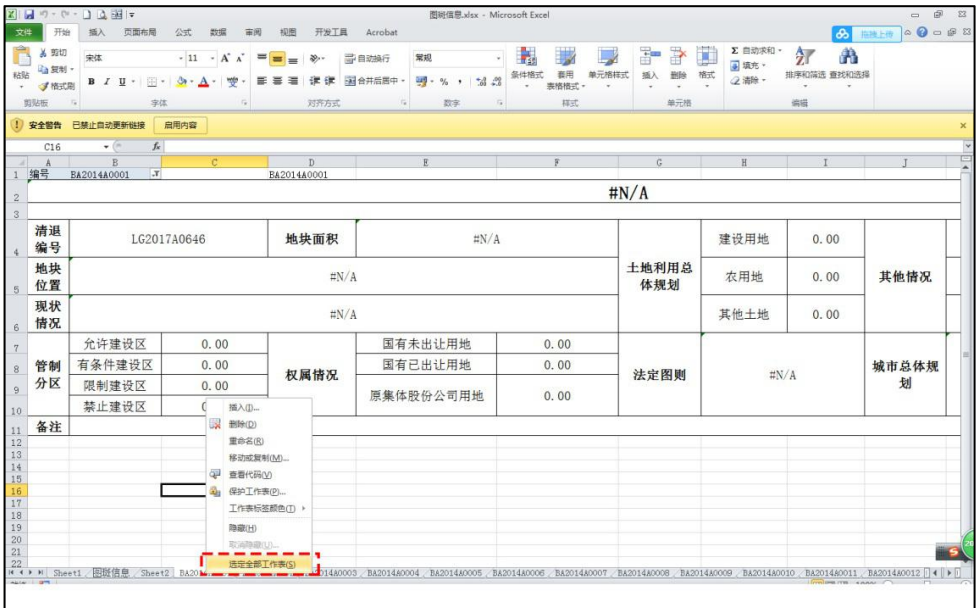

#### 二.快速删除选定区域数据

如果用鼠标左(右)键向上或向左拖动选定单元格区域的填充柄时,没有将其 拖出选定区域即释放了鼠标右键,则将删除选定区域中的部分或全部数据(即拖动过 程中变成灰色模糊的单元格区域,在释放了鼠标右键后其内容将被删除,合并单元 格的内容不适用)。如下图:

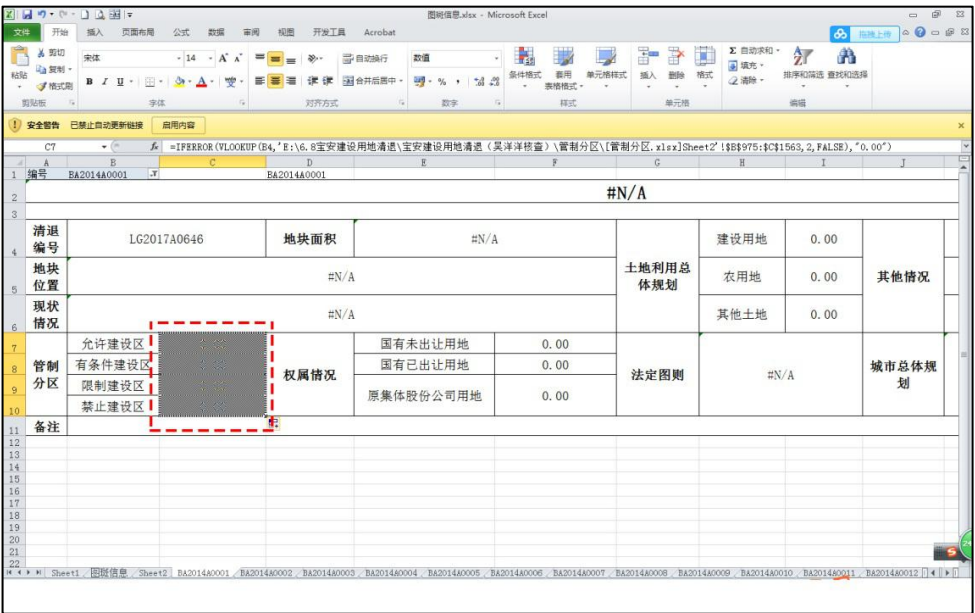

## 三.在 Excel 中选择整个单元格范围

在 Excel 中, 如果 想 要 快 速 选 择 正 在 处 理 的 整 个 单 元 格 范 围, 按 下 "Ctrl+Shift+\*"。 如下图:

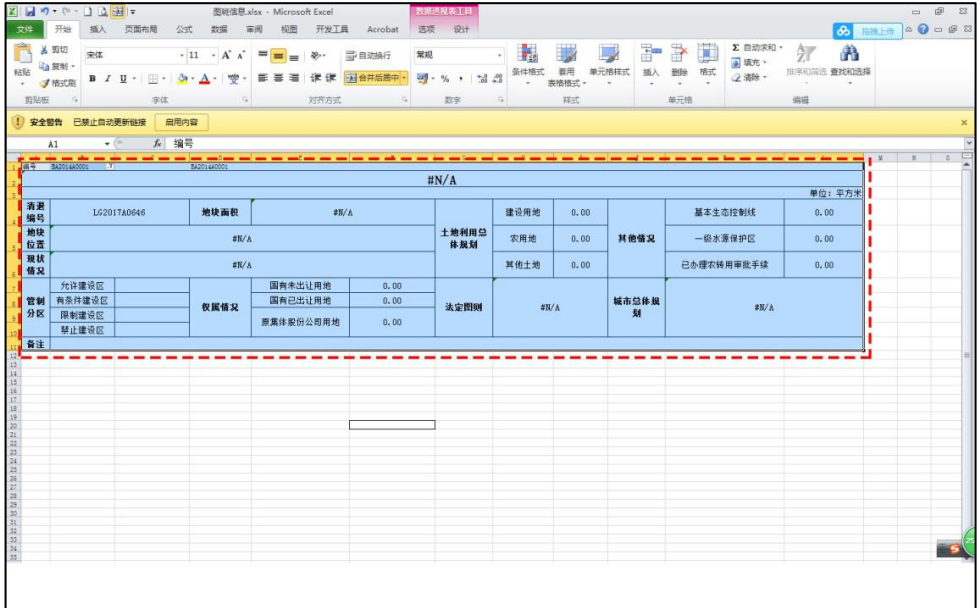

## 四.快速移动和复制单元格

快速移动:先选定单元格,然后移动鼠标指针到单元格边框上,按下鼠标左键 并拖动到新位置, 然后释放按键即可移动;

快速复制: 先选定单元格,然后移动鼠标指针到单元格边框上, 按下鼠标左键并拖 动到新位置,在释放鼠标之前按下 Ctrl 即可。如下图:

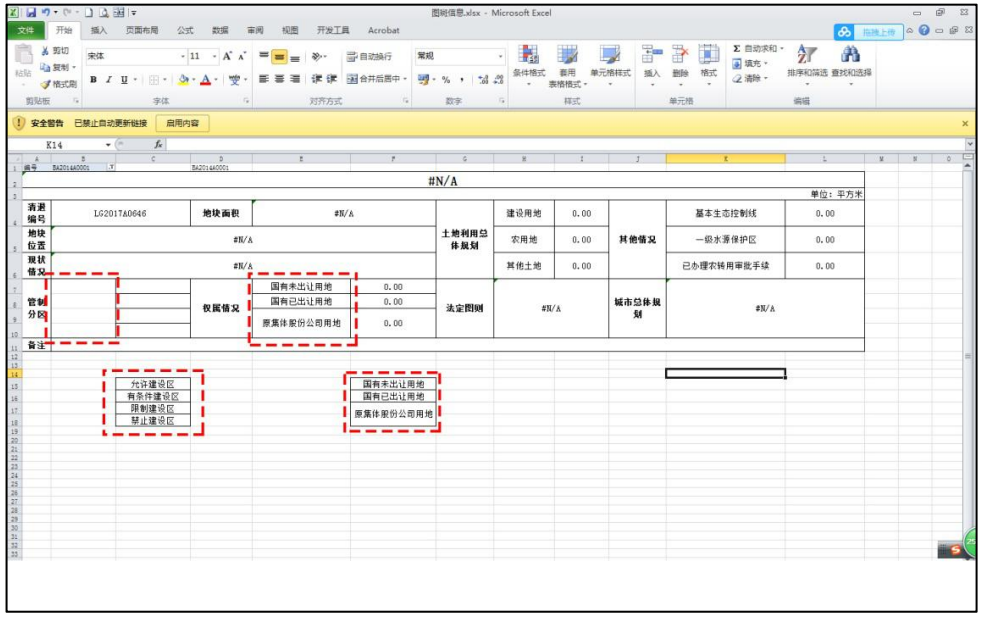

## 五.回车键的复制功能

回车键也有粘贴功能,当复制的区域还有闪动的复制边框标记时(虚线框),按 下回车键可以实现粘贴功能。 注意:不要在有闪动的复制边框标记时使用回车键在 选定区域内的单元格间进行切换,此时你应该使用 Tab 键或方向键进行单元格切换。

## 六.将单元格区域从公示转换为数值

我们需要把单元格中的公示转化为数值,常规办法是使用"选择性粘贴"中的 "数值"选项来转换数值,有一种比较简便的方式:首先选中单元格内容,按住鼠 标右键,将选中区域沿某个方向拖动一小段距离(不松开鼠标),然后再拖回去, 在原来的单元格区域的位置松开鼠标,从出现的快捷菜单中选择"仅复制数值"即 可。如下图:

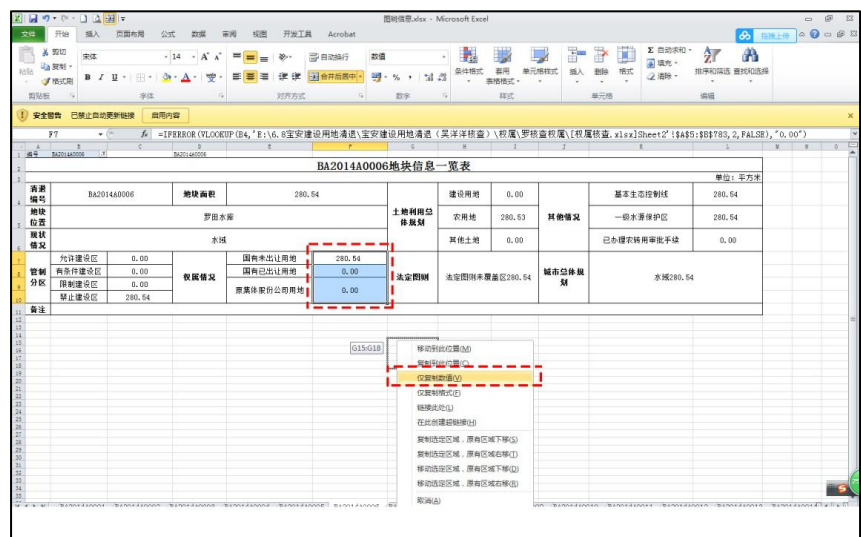

## 七.输入有规律的数字

有时我们需要输入一些不成自然递增的数值,我们可以采用右键拖拉的方式来 宗成: 先在第 1、第 2 两个单元格中输入该序列的前两个数值(2、4),同时选中 这两个单元格,将鼠标拖至第 2 个单元格的右下角成"十字"时,按住右键向后(向 下)拖拉至该序列最后一个单元格,松开右键,会弹出一个菜单,选中你需要的方 式, 就可输入对应的数值。如下图:

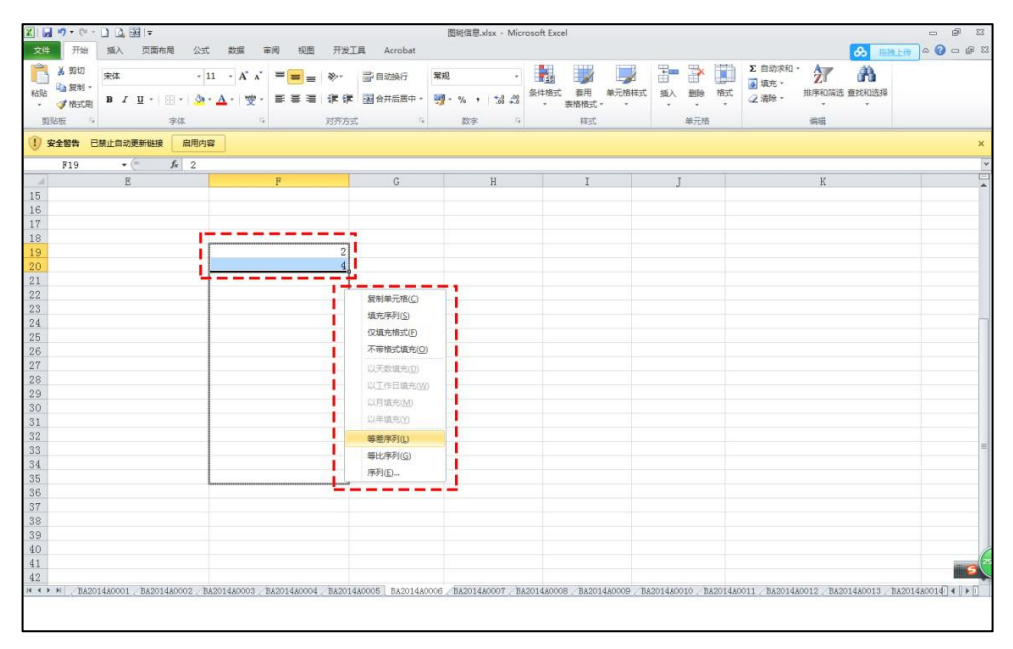

## 八.快速浏览长工作薄

当你浏览一个有很长内容的表格时,按下 Ctri+Home 键可以回到当前工作表的 左上角(即 A1 单元格),按下 Ctrl+End 键可以跳到工作表含有数据部分的右下角。

## 九.奇特的 F4 键

Excel 中的 F4 键可以作为重复键,可以重复前一次的操作,在大多数情况下起 作用,比如在工作表中加入或删除一行,然后移动插入点并按下 F4 键以加入或删除 另一行即可。

### 总结 いっきょう しゅうしょう しんしゅう しんしゅう

Excel 还有很多使用的技巧,掌握一些技巧有助于我们提高工作效率,节省时 间成本,在有限时间内创造更大的工作价值。日积月累,学以致用,希望以上内容 对大家有所帮助。

# <span id="page-39-0"></span>ArcGIS 中的拓扑检查

(项目三部 杨科)

拓扑是地理要素间的空间关系,它是确保数据质量的基础。拓扑能提高空间分 析能力,并且在确保 GIS 数据库质量方面扮演了一个重要角色。本文叙述用拓扑检 查数据中的重叠,主要分为五个步骤:创建数据库、新建要素数据集、导入要素类、 建立拓扑、检查错误。

### 一、创建数据库

打开【目录】,选择一个文件夹用来储存数据库,右击文件夹选择【新建】→ 【个人地理数据库】,命名,如图 1。

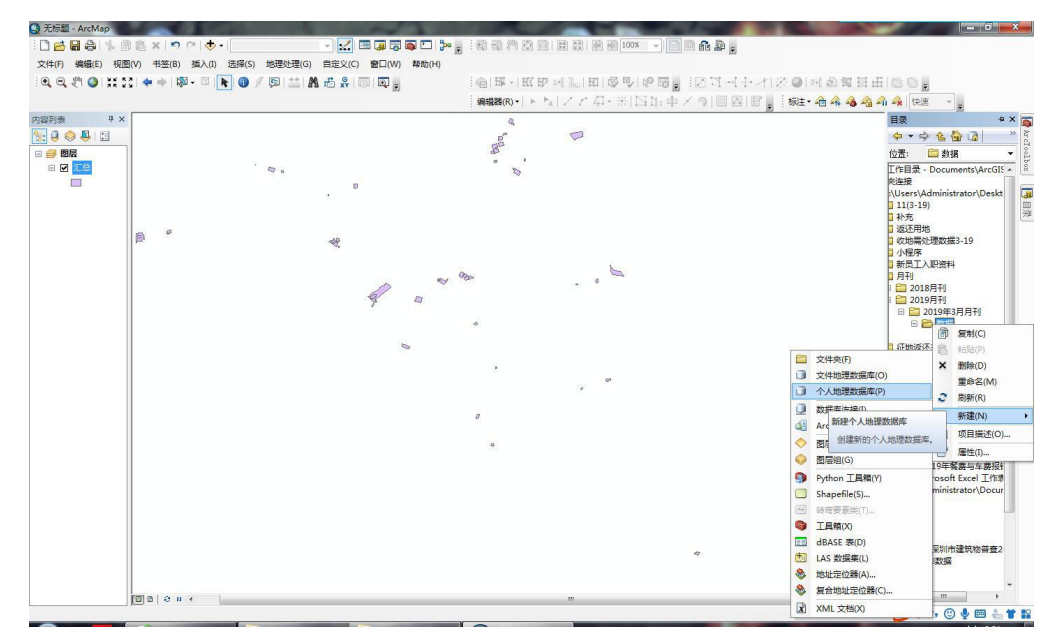

图 1

### 二、新建要素数据集

右击创建好的【个人地理数据库】,选择【新建】→【要素数据集】,命名,如 图 2。

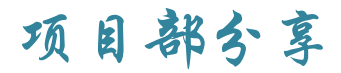

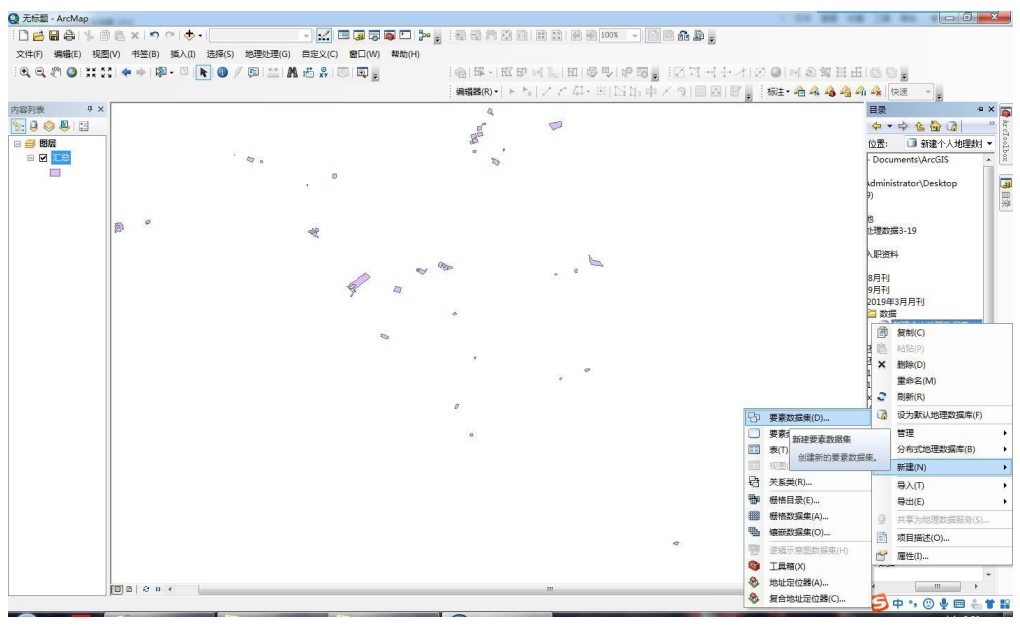

图 2

## 三、导入要素类

右击新建的【要素数据集】,选择【导入】→【要素类单个】,如图 3。选择 【输入要素】:输入需要导入的要素,选择【输出要素类】:输入输出要素类名称, 如图 4。

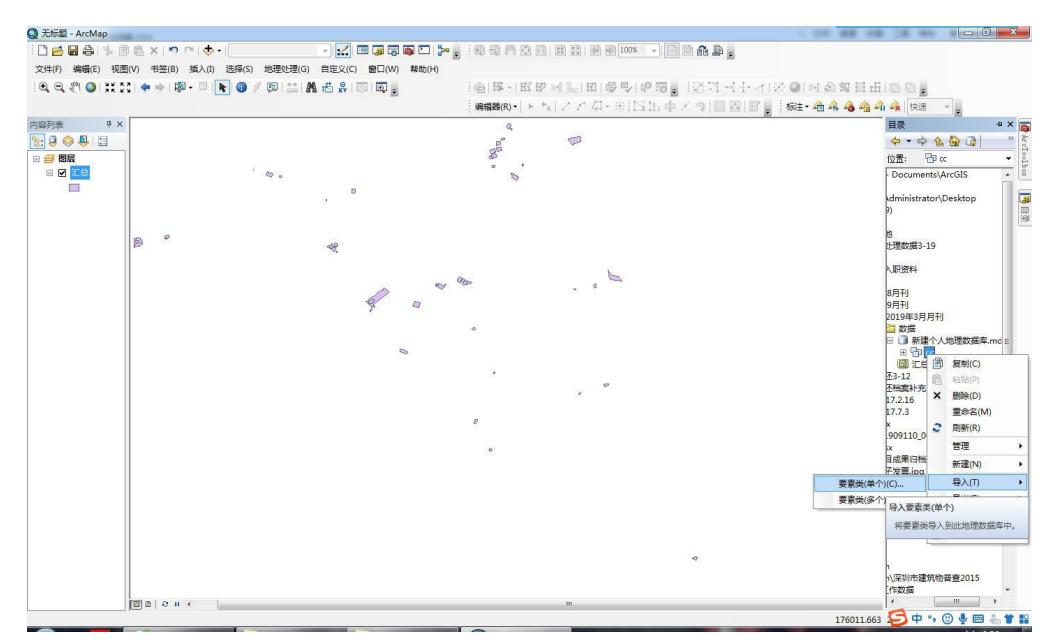

图 3

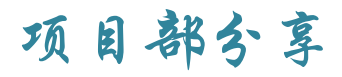

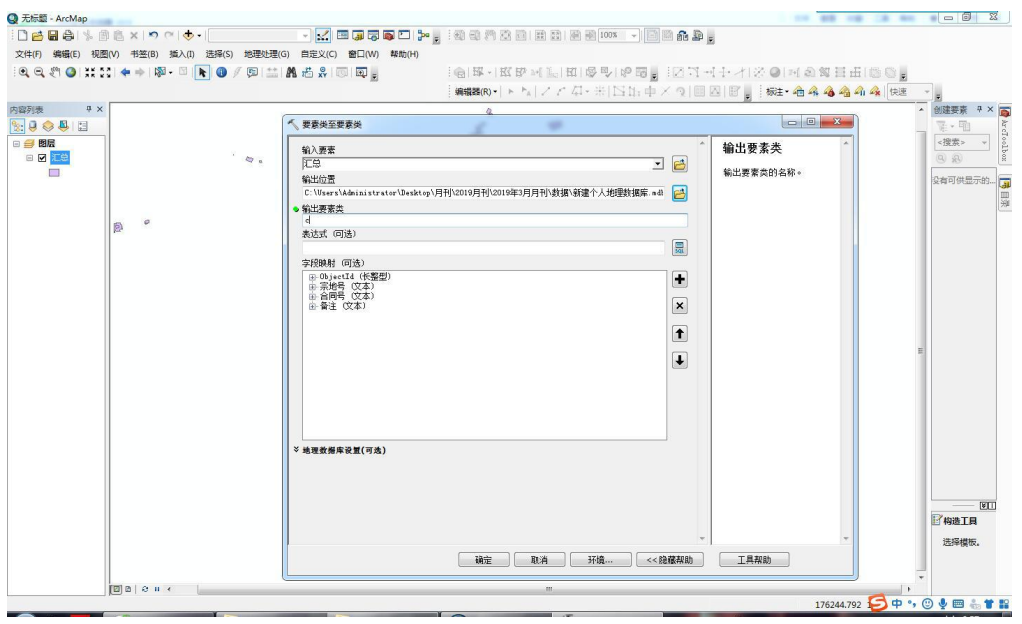

图 4

## 四、建立拓扑

右击新建的【要素数据集】,选择【新建】→【拓扑】,如图 5。选择要拓扑 的要素类,如图 6。为要素类添加拓扑规则,本文选择【不能重叠】,如图 7。

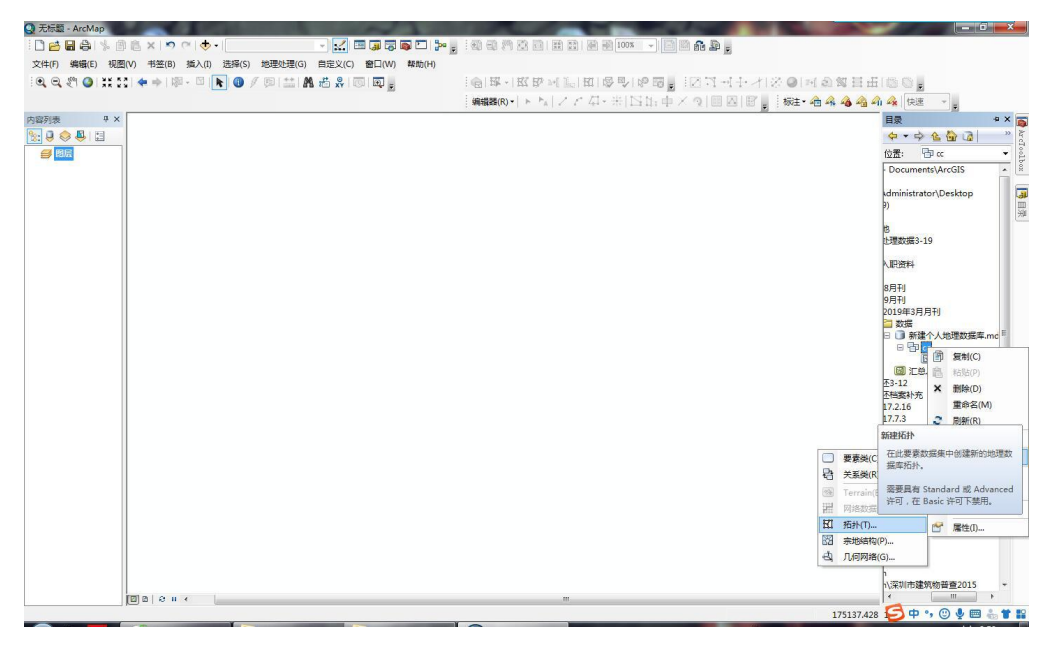

图 5

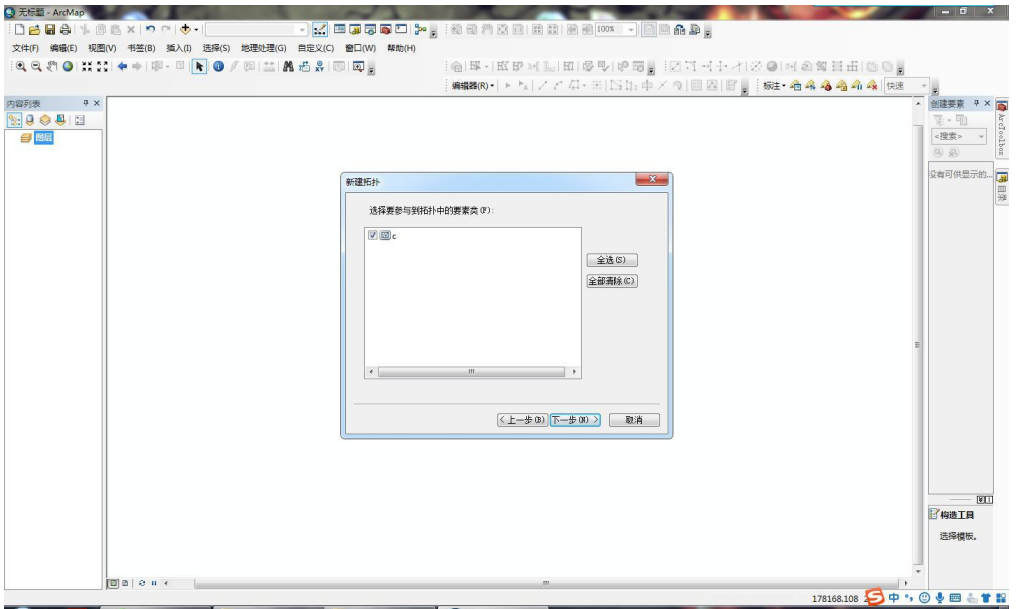

图 6

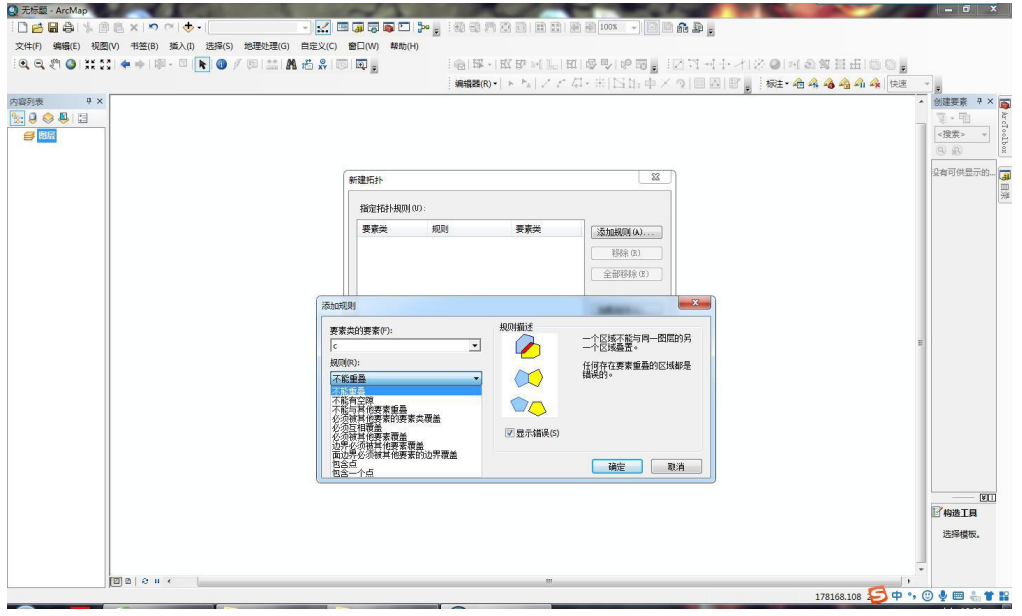

图 7

## 五、检查错误

加载【要素数据集】中的要素类和拓扑,打开【工具条】中的【拓扑】,即√, 如图 8。打开编辑,点击拓扑工具中的【错误检查器】,出现错误列表,如图 9,红 色部分为错误,右击错误项可以查看或者处理错误。

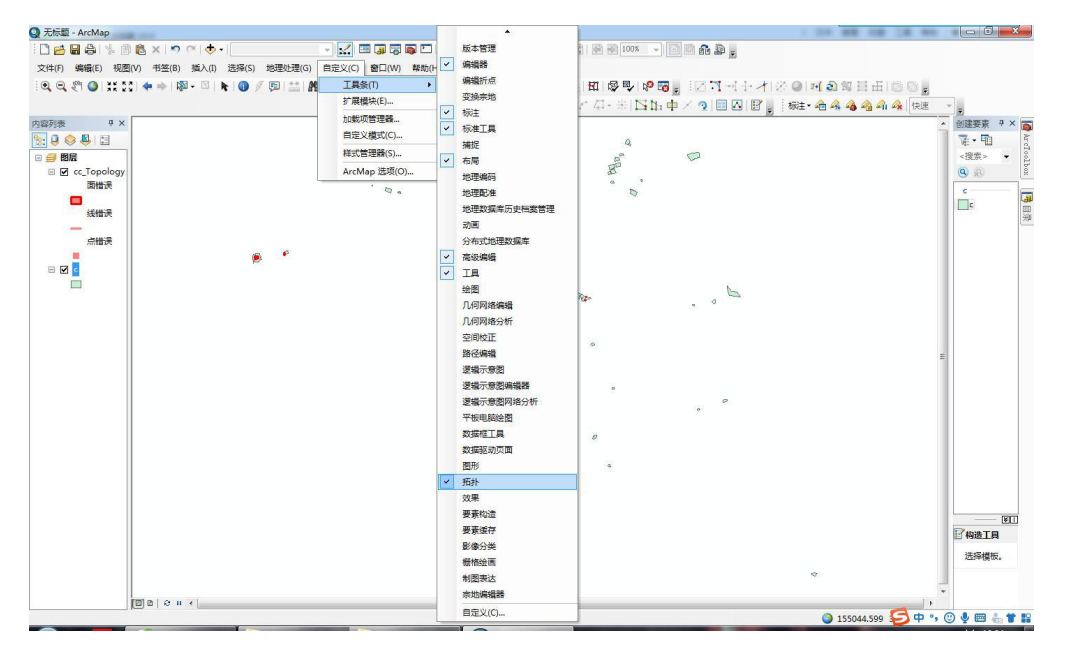

图 8

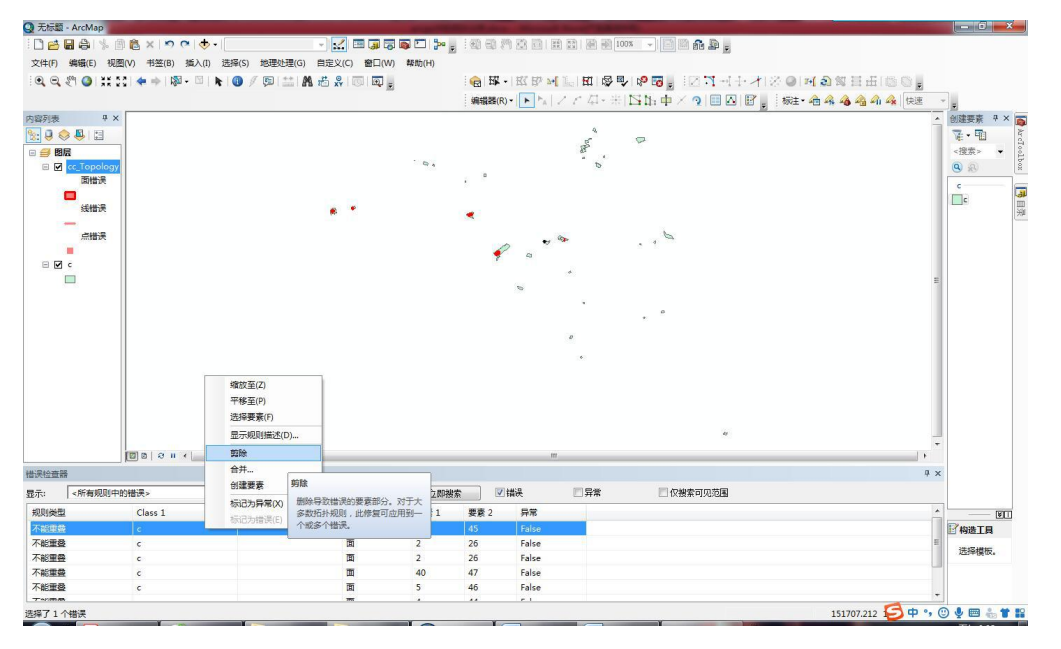

图 9

43

# <span id="page-44-0"></span>ArcGIS 标注小技巧

(项目五部 潘英凝)

在项目工作中,ArcGIS 的标注要素功能可以帮助我们更好的进行制图表达。此 文中介绍使用 ArcGIS 中一些标注的技巧。

一、分数形式标注要素

在标注的时候,标注内容选择用表达式进行标注。分数形式标注的表达式 为:"<UND>"&[分子的字段]& "</UND>"& vbNewLine &[分母的字段]。

操作步骤:

(一)打开标注页面

1. 右键选中所需标注的数据图层, 在弹出的选项框中单击选择"属性", 如图 1 所示。

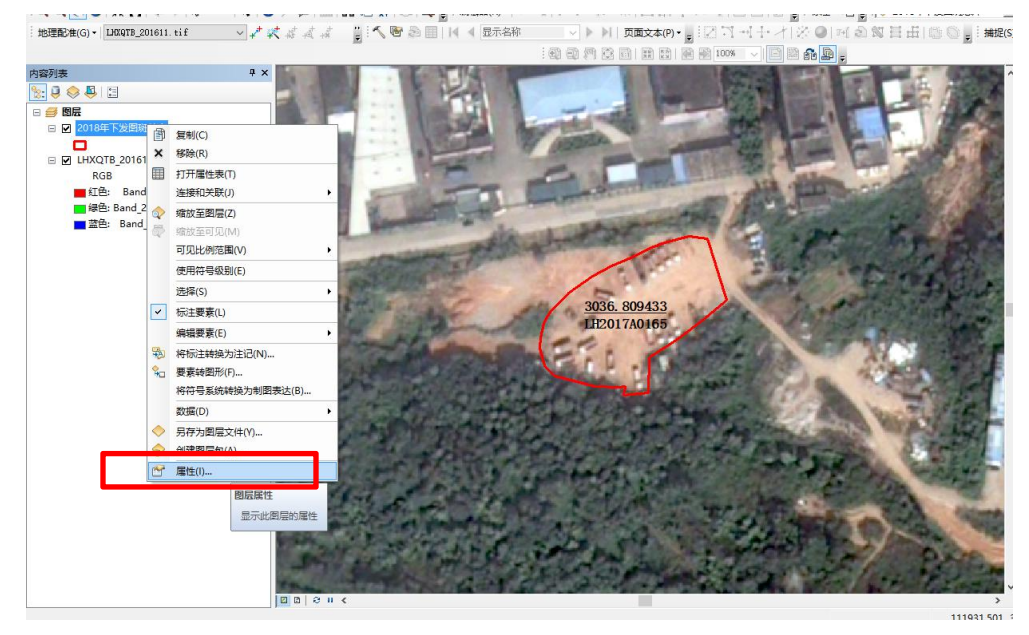

图 1

2.选择"标注"选项卡,如图 2。

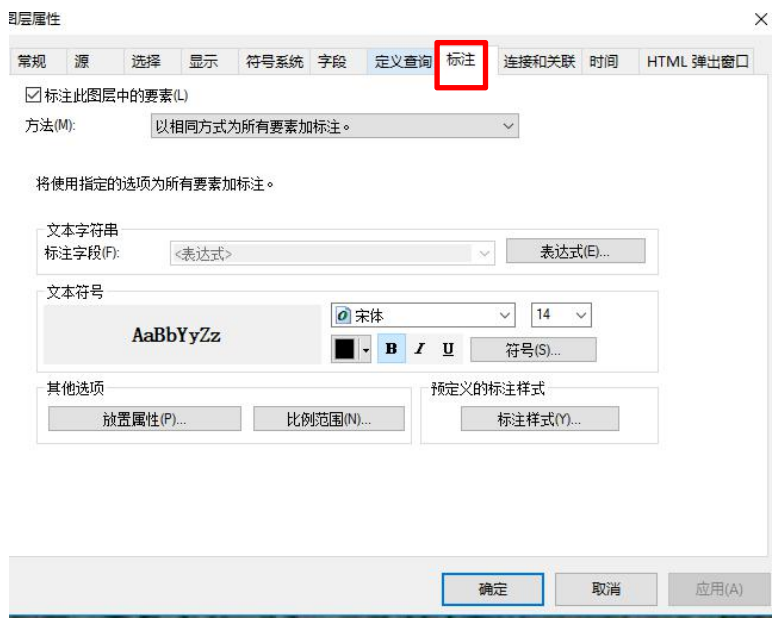

图 2

(二)键入表达式,如图 3。

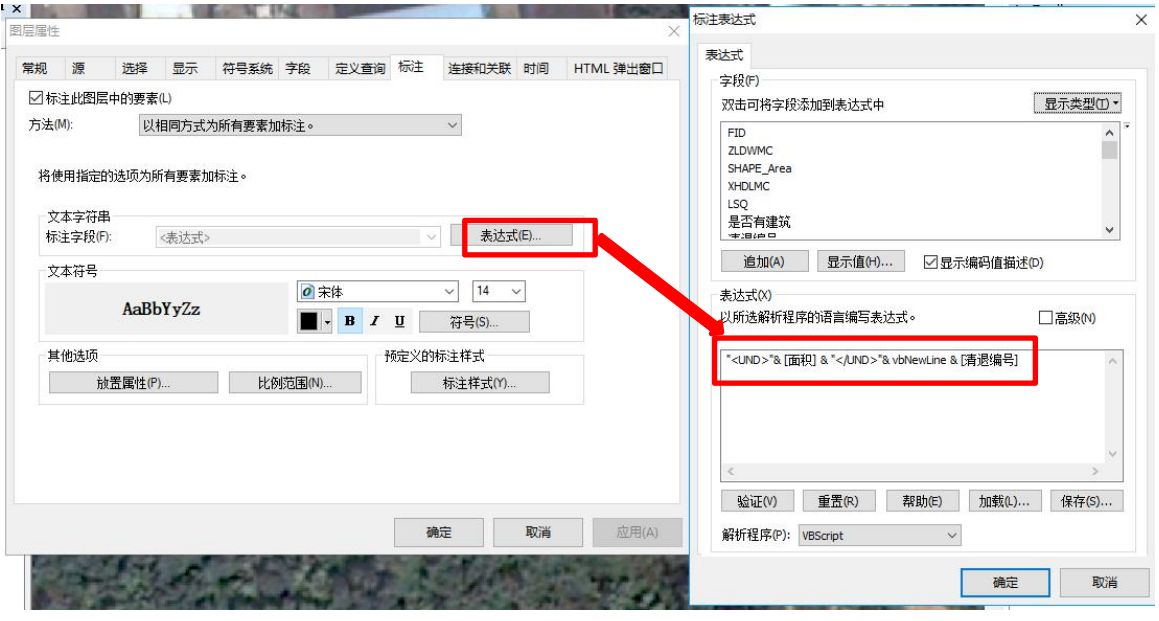

图 3

(三)结果展示,如图 4。

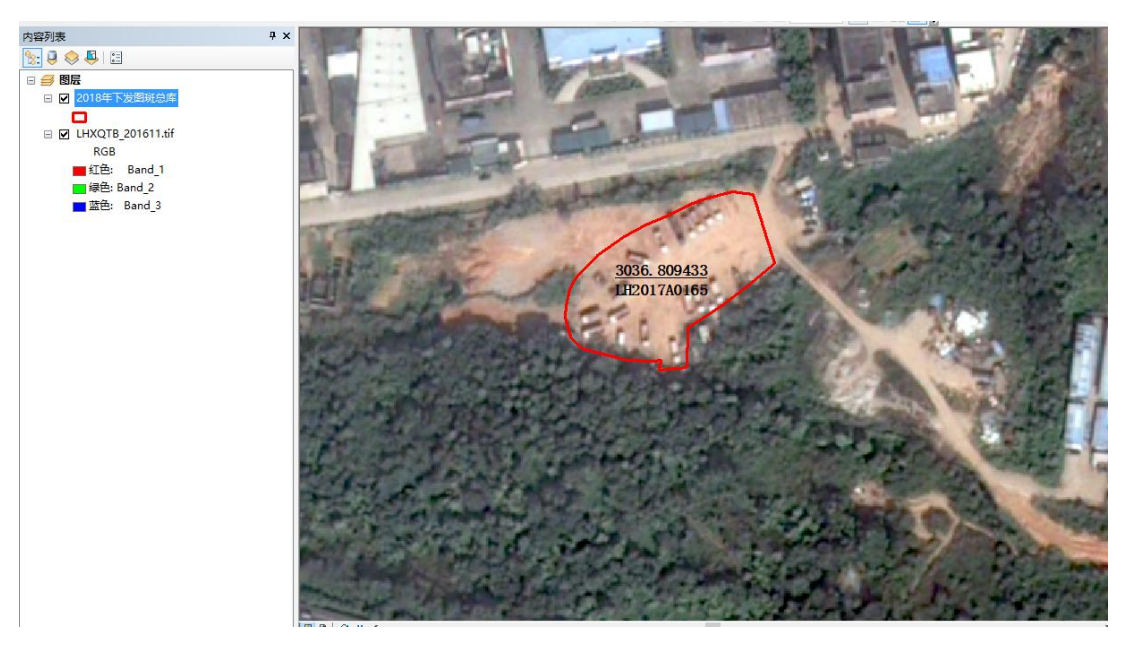

图 4

- 二、换行标注
- 键入表达式[分子的字段]& vbNewLine &[分母的字段],结果如图 5-6。

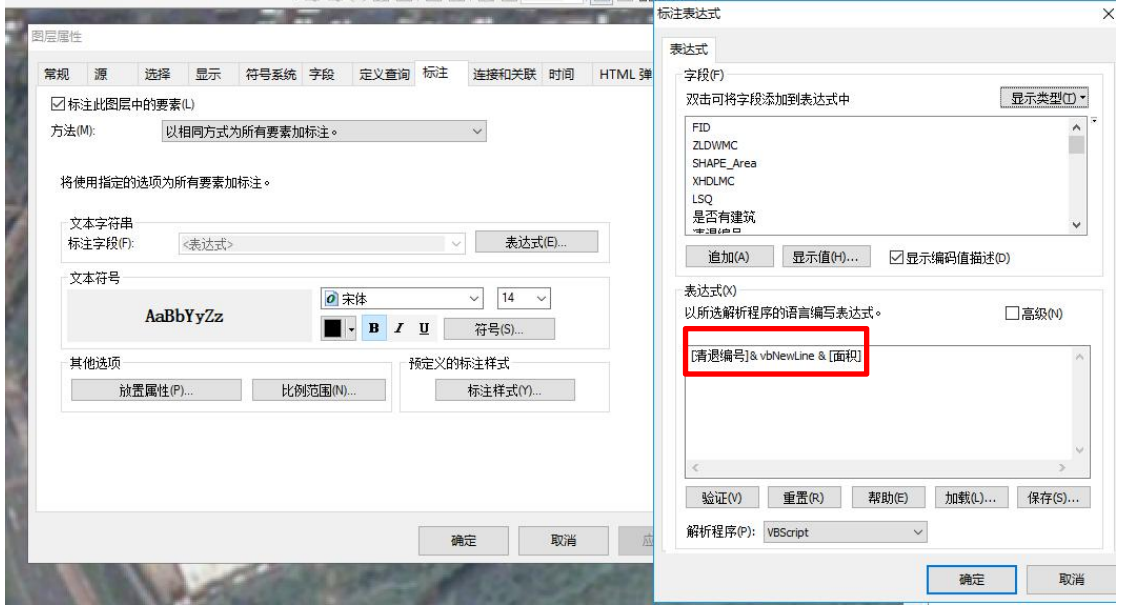

图 5

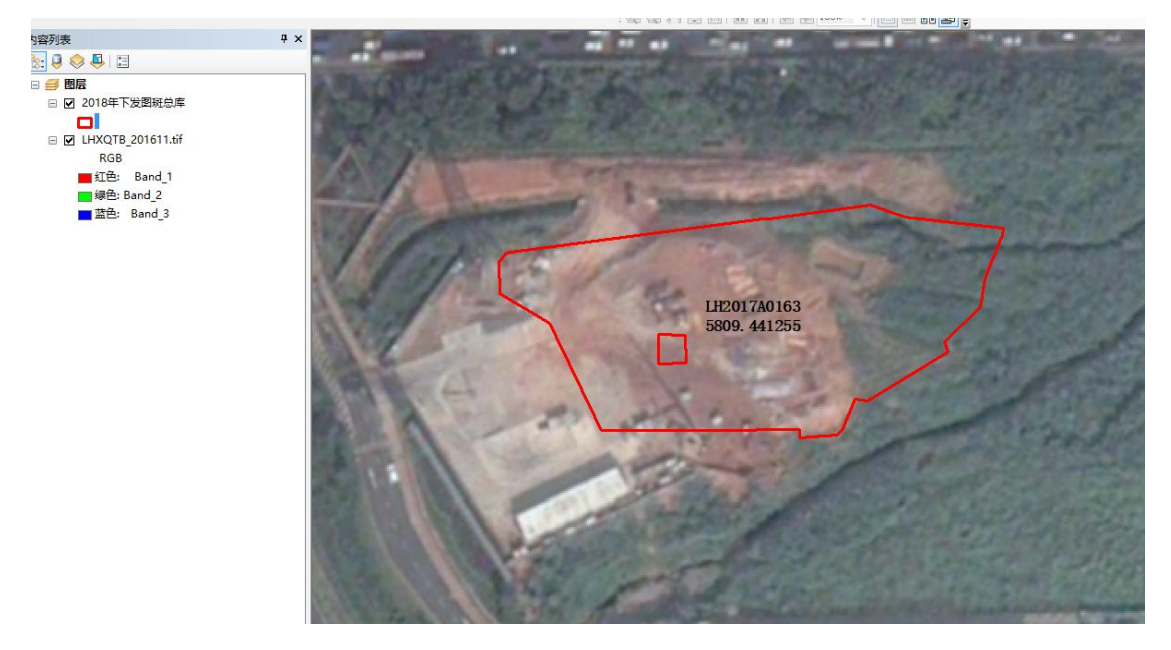

图 6

三、其他标注

(一)标注字段内容为多位小数,需将小数四舍五入至设定的小数数位,可键入 以下表达式: Round([标注字段], 小数位数), 结果如图 7-8 所示。

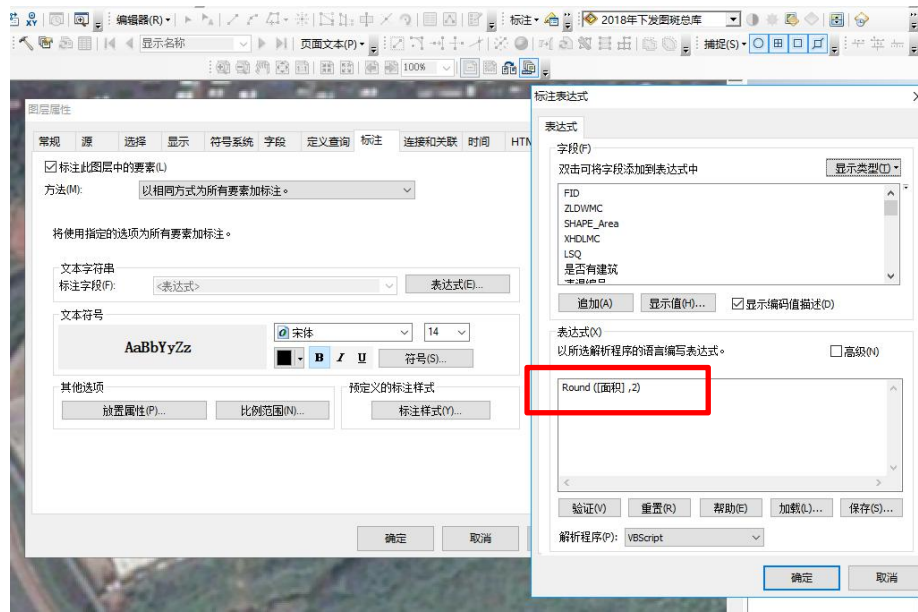

图 7

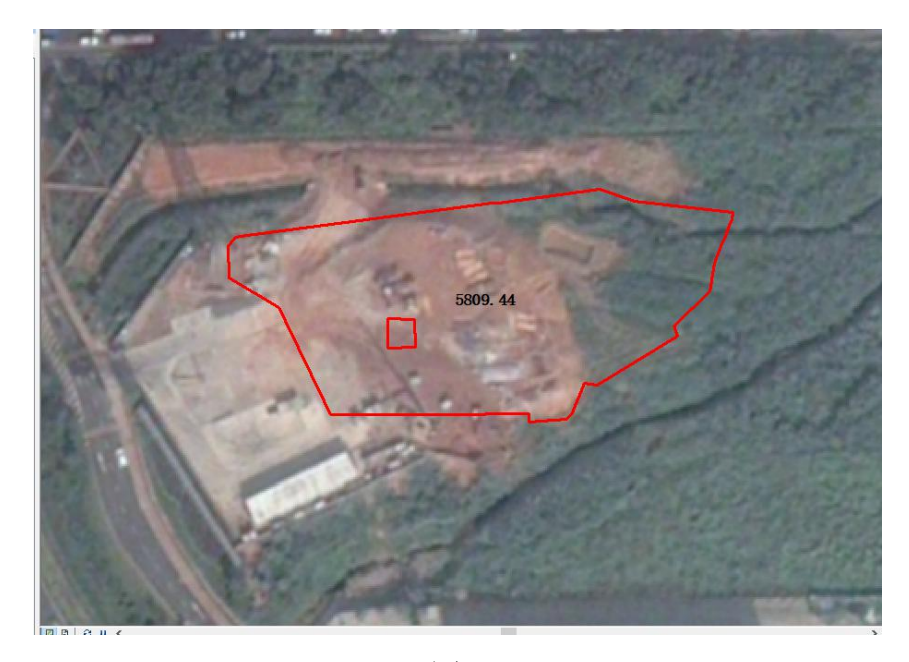

图 8

(二)多字段标注

键入表达式:[标注字段] & "," & [标注字段],结果如图 9-10 所示。

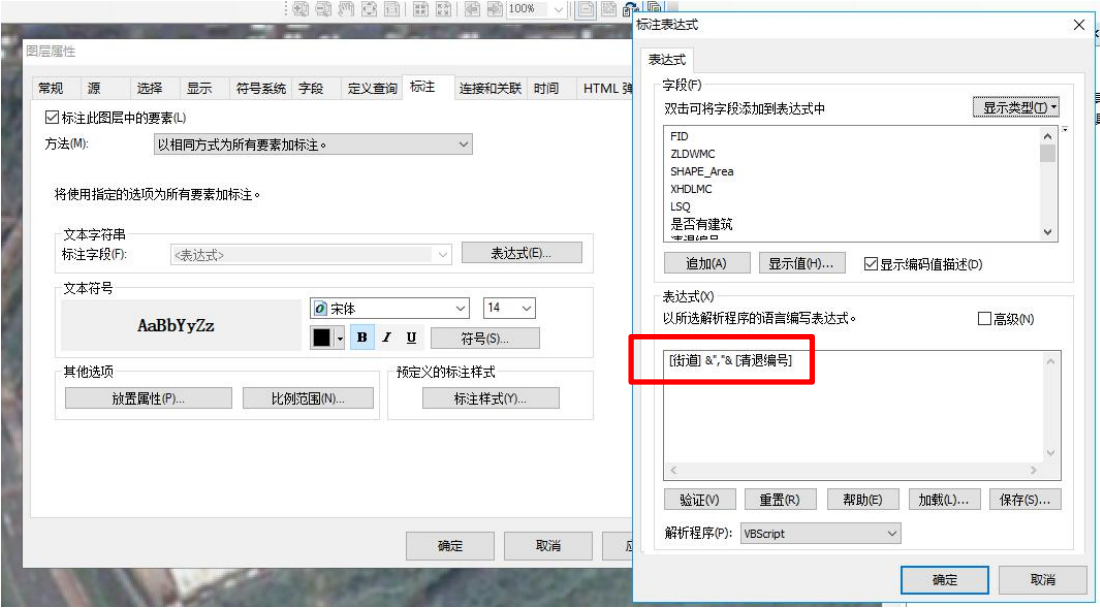

图 9

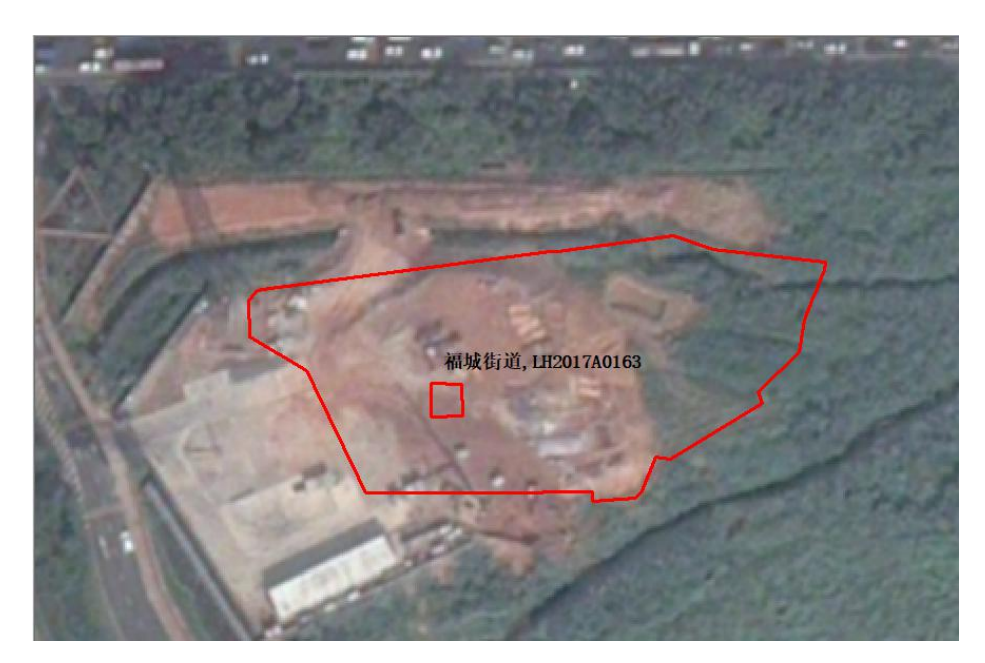

图 10

## <span id="page-50-0"></span>《深圳市拆除重建类城市更新单元计划管理规定》政策解读

(总研部 冯璐璐)

3 月 15 日,深圳市规划和自然资源局发布《深圳市拆除重建类城市更新单元计 划管理规定》。《深圳市拆除重建类城市更新单元计划管理规定》是对 2010 年出台 了一版《申报指引》修订,并且在此前公示的征求意见稿的基础上增加了"计划审 查与审批"章节,其他章节做了局部调整。

以下是《管理规定》的主要内容:

### 一、总则

《管理规定》适用于我市拆除重建类城市更新单元计划的制定、调整和调出。

通过更新单元计划,划定拆除重建范围,明确申报主体/更新意愿/更新方向以及公 共利益项目用地等内容。

市规划和自然资源部门作为市城市更新主管部门,负责更新单元计划备案,重点更 新单元计划统筹报批, 组织开展城市更新单元的标图建库等工作。

各区政府负责除重点更新单元以外更新单元计划的审批工作。

### 二、申报情形

## 1)三类特定城市建成区

1.城市基础设施、公共服务设施亟需完善;

2.环境恶劣或存在重大安全隐患;

3.现有土地用途、建筑物使用功能或者资源、能源利用明显不符合社会经济发展要 求,影响城市规划实施。

### 2)"工改保"规定

1. 在满足上述三类情形之一的基础上,在配套设施支撑的前提下,规划为工业的旧 工业区,科申请按照简易程序调整法定图则用地功能建设人才住房、安居型商品房 或公共租赁住房。其中工业区块线内的按照工业区块线管理办法执行。

2. 工业区块线内"工改保"项目应位于地铁站点 500 米范围内。

## 3)旧住宅区优先走棚改

旧住宅区,使用棚户区改造政策的,按照棚改相关规定实施改造。

#### 三、拆除范围

## 1)符合相关规划管控要求

1.符合城市总体规划、土地利用总体规划等总体规划的管控要求。

2.符合全市城市更新五年专项规划及各区城市更新五年专项规划的空间管控要求:

(1)拆除范围原则上应位于各区城市更新五年专项规划确定的拆除重建类空间范围 内。各区城市更新五年专项规划未获批准的,拆除范围应位于全市城市更新五年专 项规划确定的优先拆除重建区内。

(2)重点更新单元的拆除范围应当位于全市城市更新五年专项规划确定的优先拆除 重建区内。

(3)因技术原因导致拆除范围超出上述区域的,超出用地面积不得大于拆除范围的 10%;清退用地、法定图则或其他法定规划确定的公共利益项目用地,不受前款规定 限制。

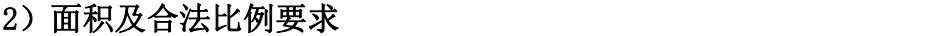

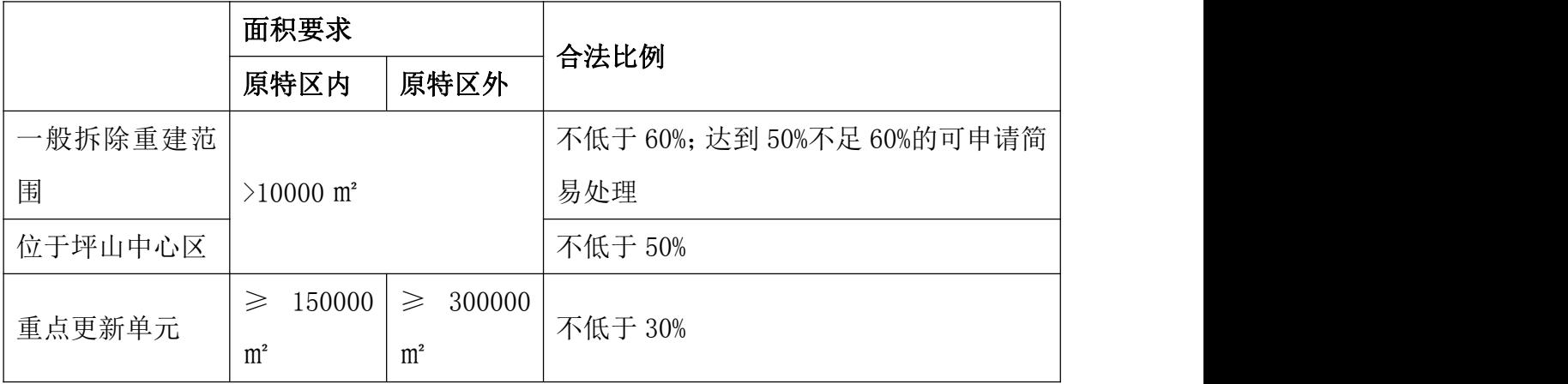

## 3)建筑物年限要求

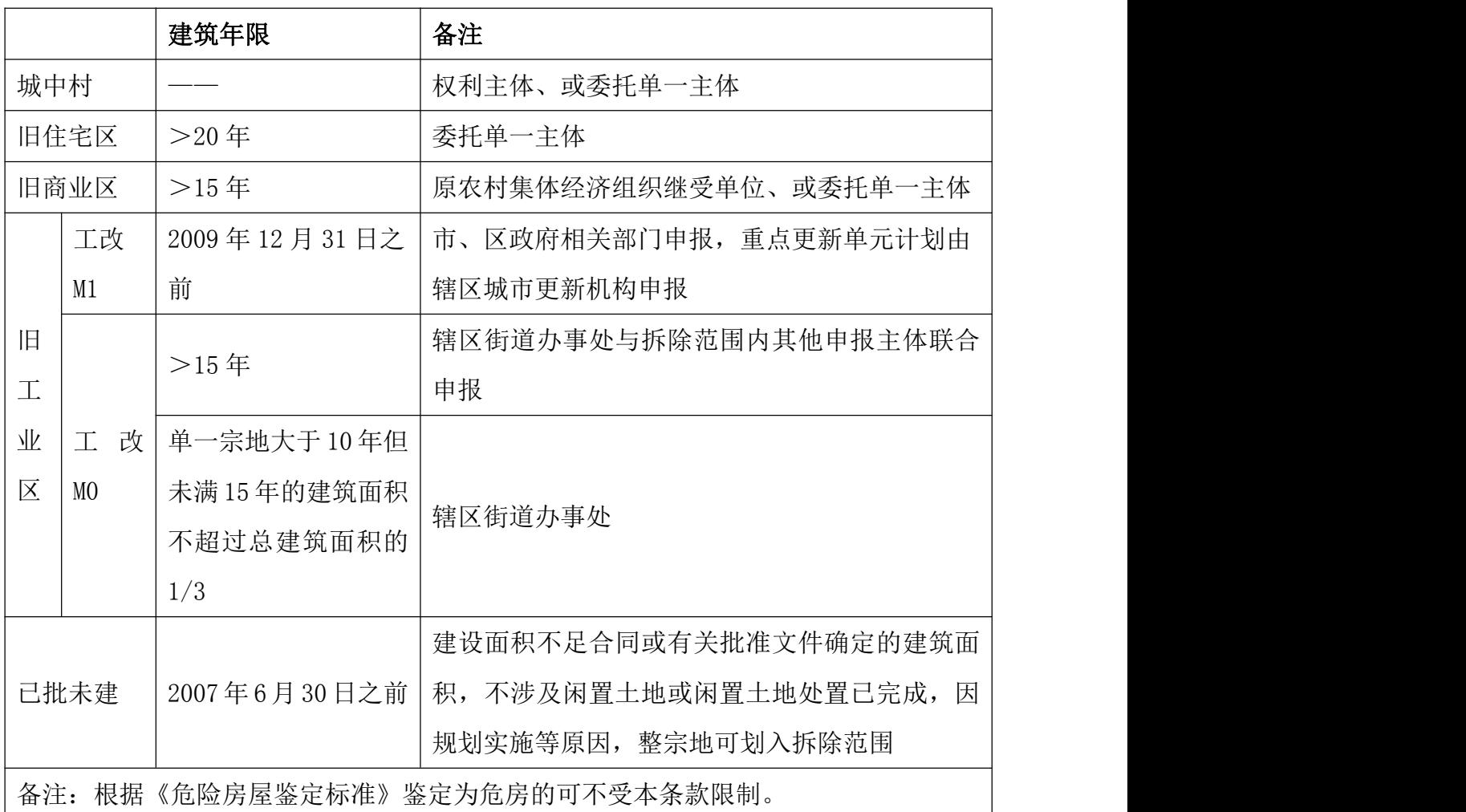

# 四、申报主体、更新意愿与方向

# 1)申报主体形成

# 申报主体

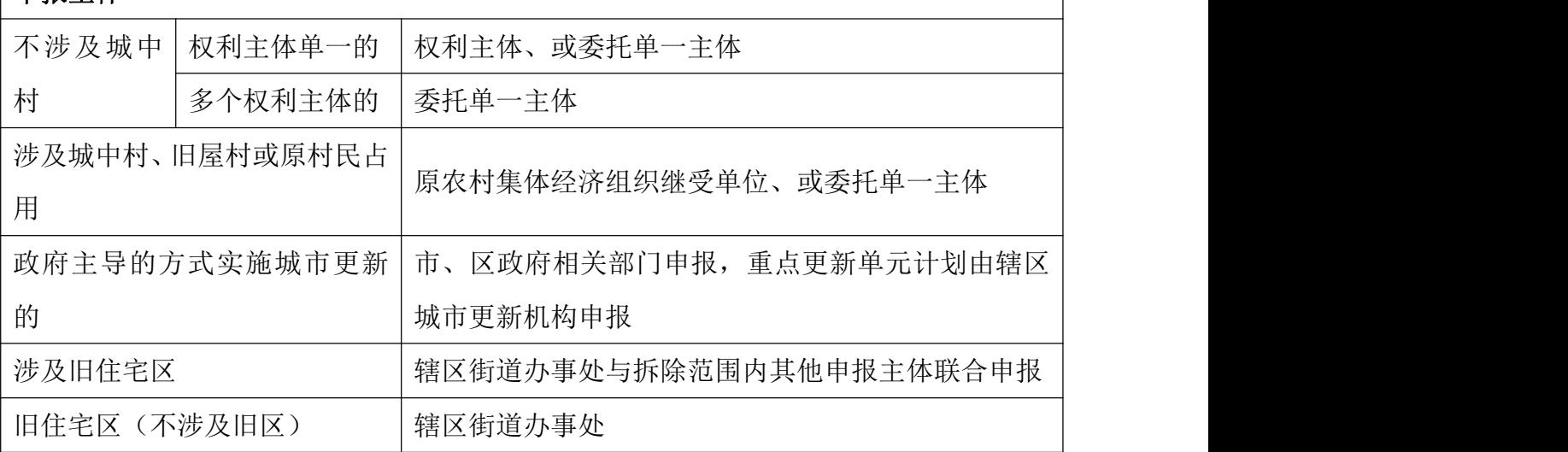

### 2)更新意愿

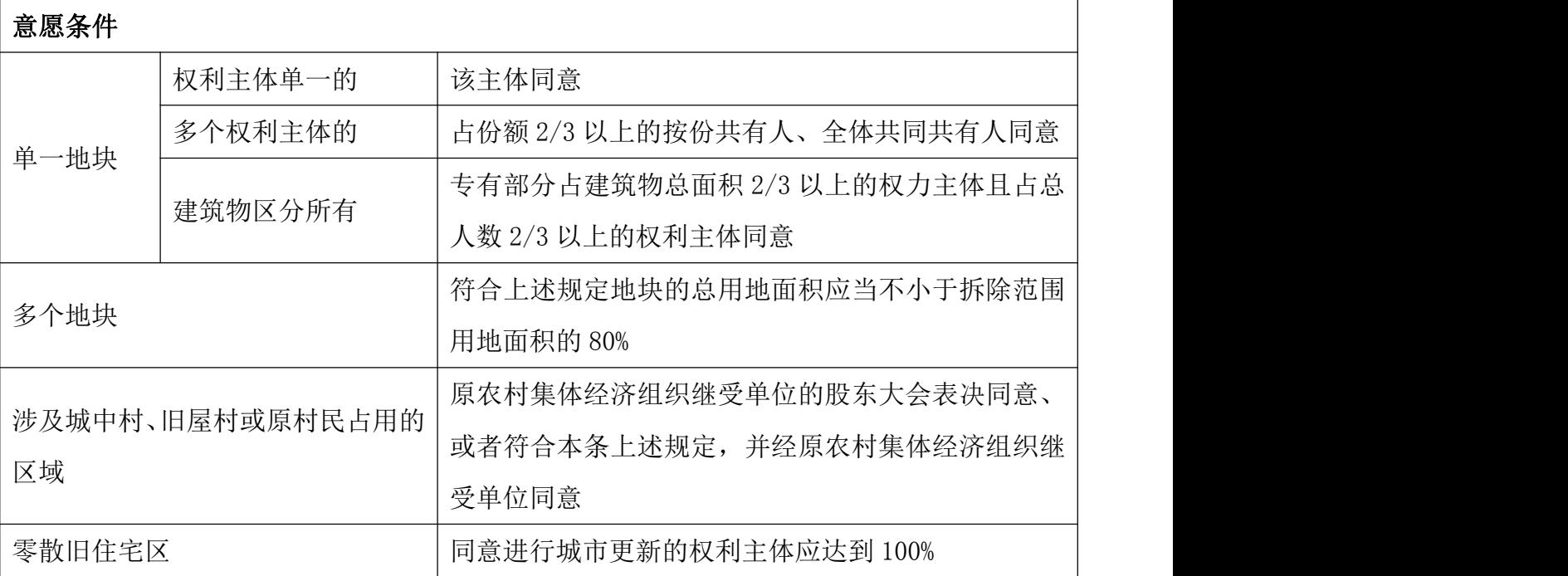

## 3)更新方向及开发强度

1.申报的更新方向应符合法定图则或其他法定规划要求;

2.申报开发强度应合理可行,具备可实施性。

## 五、申报途径与材料

#### 申报途径

申报主体将申报材料报送区城市更新机构。其中,重点更新单元计划经区政府审查 同意后,由区城市更新机构作为申报主体报送市规划国土部门统筹。

#### > 申报材料

申报材料包含申请书、申请表格、申报主体的身份证证明材料、图纸、更新意愿证 明材料、权属证明材料、照片、其他材料等 8 方面内容。

其他材料包含:①拆除范围内涉及危房(根据建设部《危险房屋鉴定标准》 (IGI125-2016) 鉴定等级 D 级的房屋) 的, 须提供危房鉴定报告。②涉及旧住宅区 更新的,须按《关于对城市更新项目进行社会稳定风险评估工作的通知》(深维稳 办通{2013}8 号)要求提供社会稳定风险评估报告。③拆除范围内现状工业用地如 涉及疑似土壤环境污染的,需提供辖区生态环境保护部门出具的项目用地不属于疑 似污染地块的书面文件,或提供项目已按《深圳市建设用地土壤环境调研评估工作 指引(试行)》规定的完成有关工作的证明材料。④拆除范围超过 30 万平方米的,

须提供水务主管部门关于周边排水管网的系统性、承载力情况以及改造可行性等内 容的意见。⑤重地城市更新单元计划申报材料还应提交区政府批准文件和相关说明 文件。说明文件应包括重点城市更新单元计划的基本情况、审查情况、存在问题及 处理建议等。⑥以整村统筹方式进行申报的,须提供整村统筹报告。

## 六、计划审查与审批

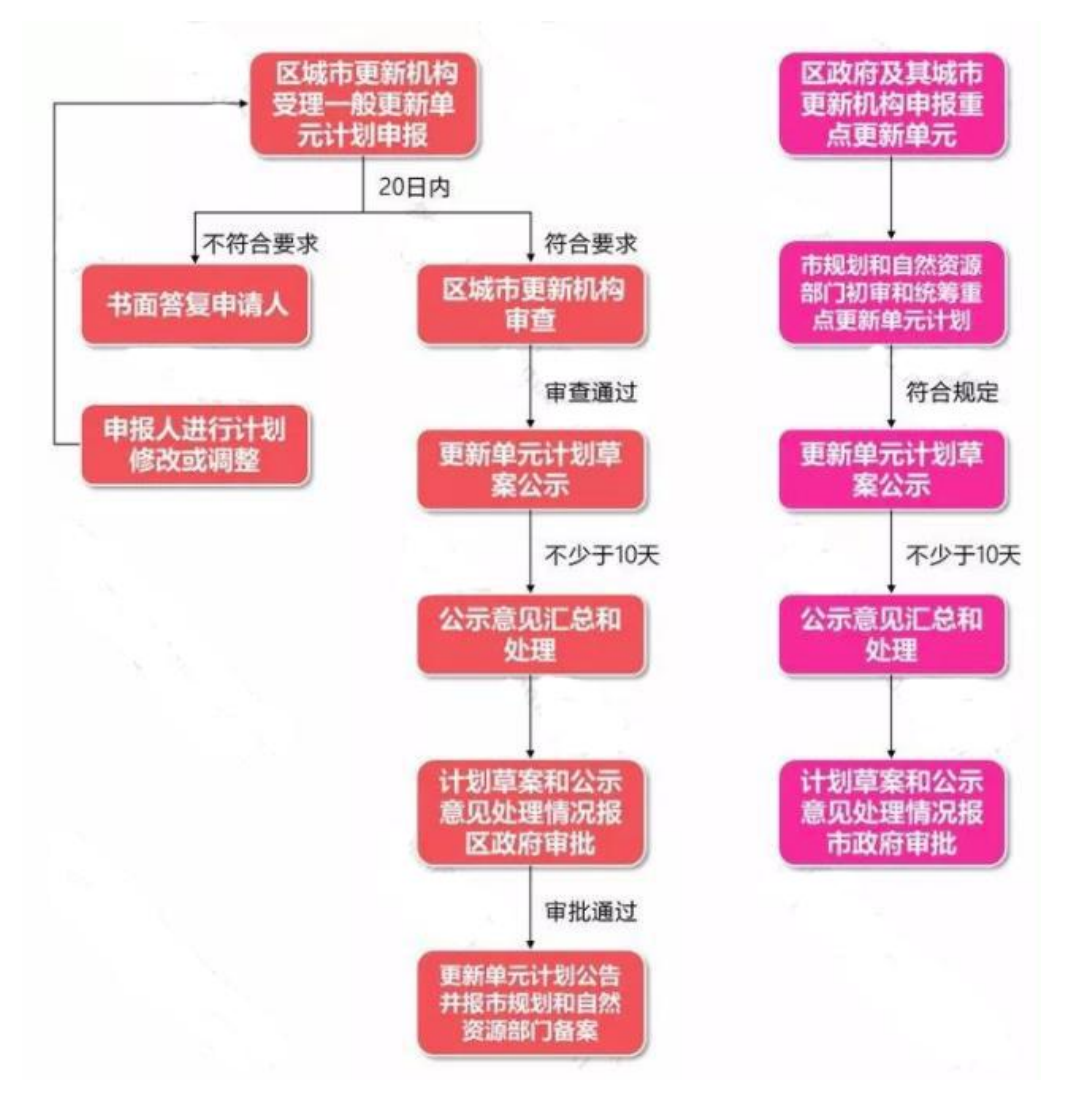

## 七、计划调整与调出

1)计划调整

调整内容及程序:

1.可以调整计划的拆除范围、更新方向、承担的公共利益、更新单元计划有效期, 但不得调整申报主体。

2.计划调整由申报主体提出,按照更新单元计划制定程序进行申报。

## > 计划调整与规划可同步申报、审批的情形:

1.技术误差导致已批计划拆除范围变化的;

2.因公共利益项目建设需要导致已批计划拆除范围扩大的;

3.因规划统筹需扩大已批计划拆除范围,若扩大的拆除范围部分内包含开发建设用 地的,扩大部分面积原则上不得超出原已批计划拆除范围面积的 10%,且不超过 3000 平方米;

4.在满足《深标》要求且公共利益总用地面积不减少、配套设施有效使用面积不减 少的前提下,将独立占地的垃圾转运站、公交首末站、公共停车场及其他社区级配 套设施改为附属建设的;

5.公共利益总用地面积不减少的情况下,因《深标》修订了配套设施面积标准而减 少已批图则确定的配套设施占地面积的。

### > 计划调整申报材料

包含计划调整申请书、申报表格、申报主体的身份证明材料图纸、更新意愿证明材 料、权属证明材料、照片、可行性研究报告等其他材料。

## 2)计划调出

计划申报主体可主动申请调出更新单元计划,并提交计划调出申请书、意愿证明材 料、已自行清理经济关系的证明材料、拆除范围图等其他材料。

区政府可按规定对"计划公告之日起 1 年内,未完成土地及建筑物信息核查和城市 更新单元规划报批"情形的更新单元计划进行清理。